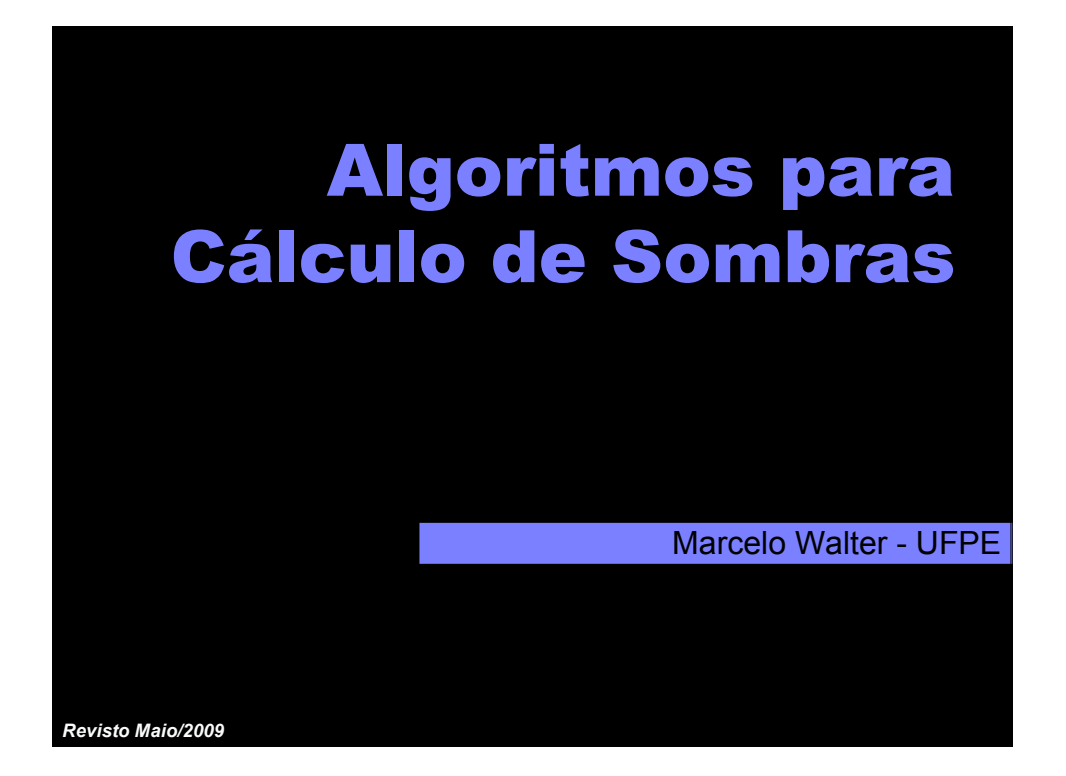

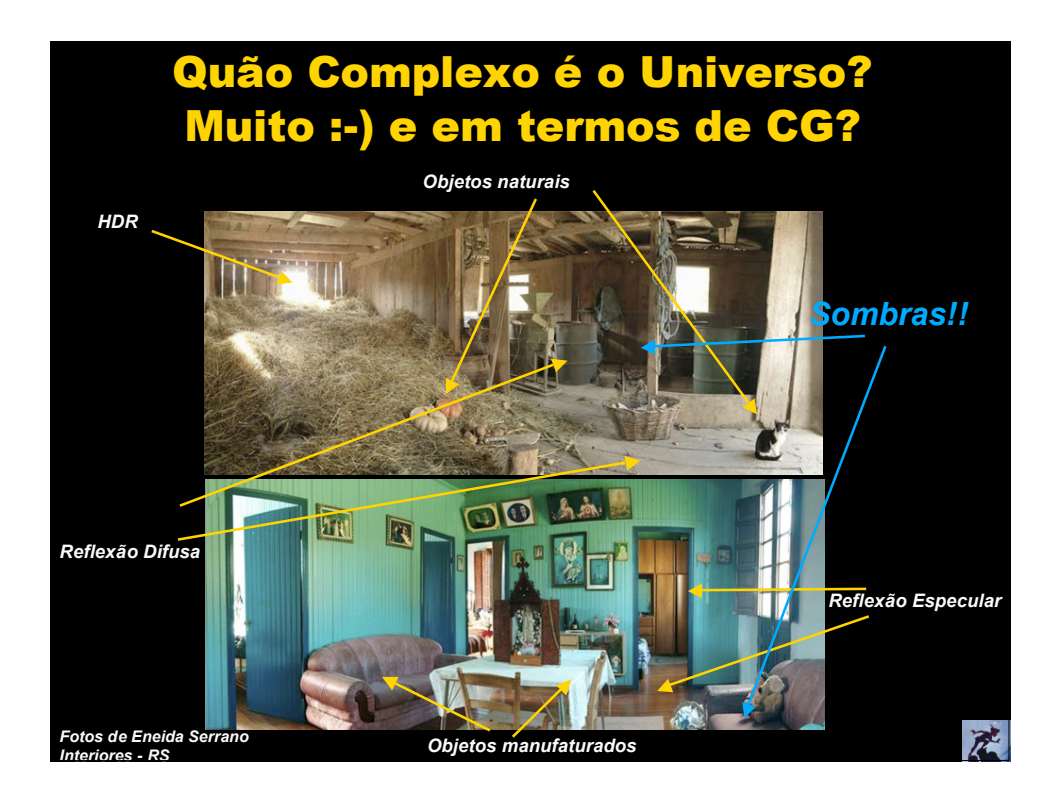

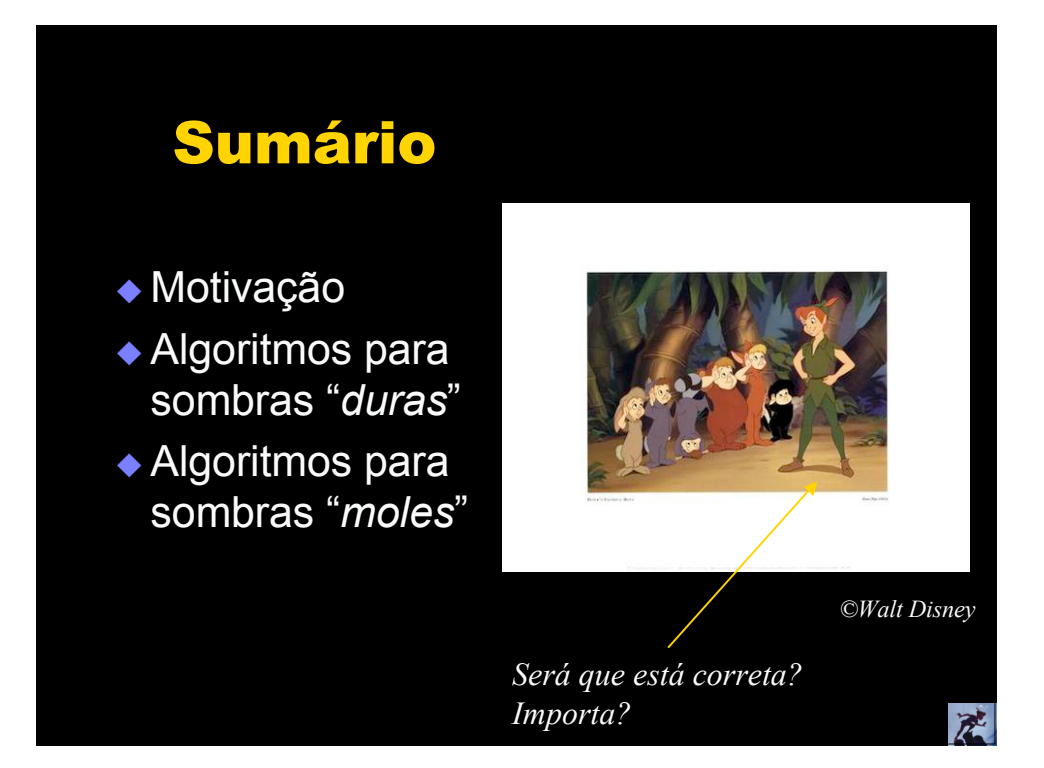

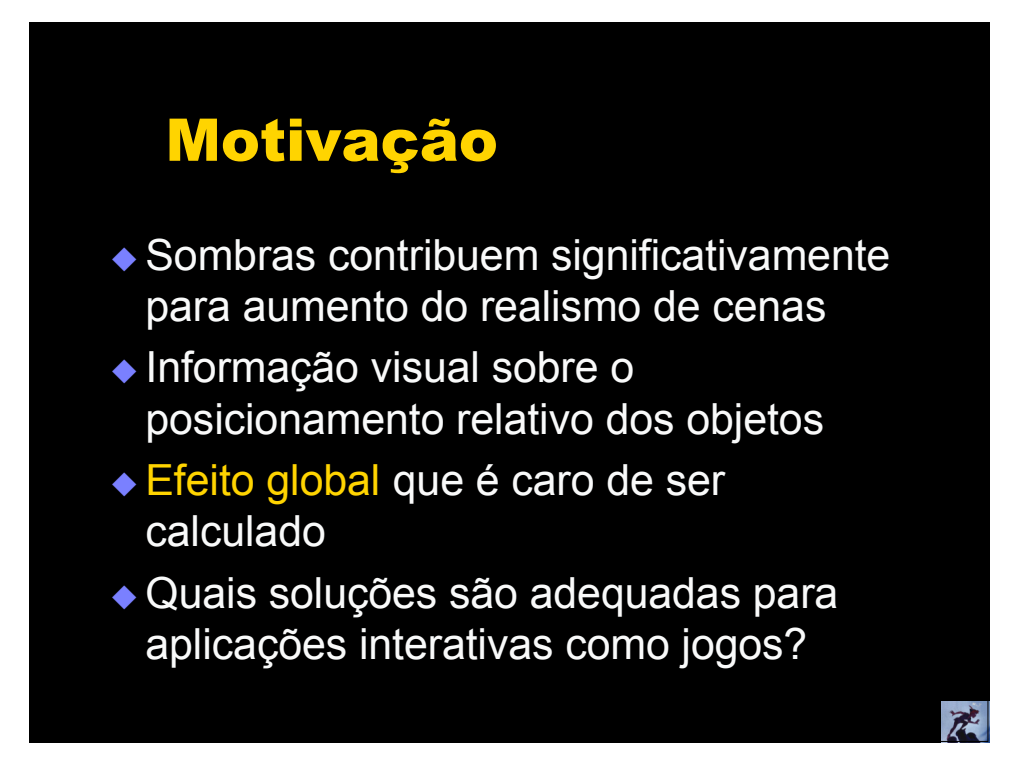

### Sombras: Algoritmos Globais x Locais

- Para algoritmos globais a sombra já faz parte da solução
- Veremos aqui como acrescentar sombras aos algoritmos locais

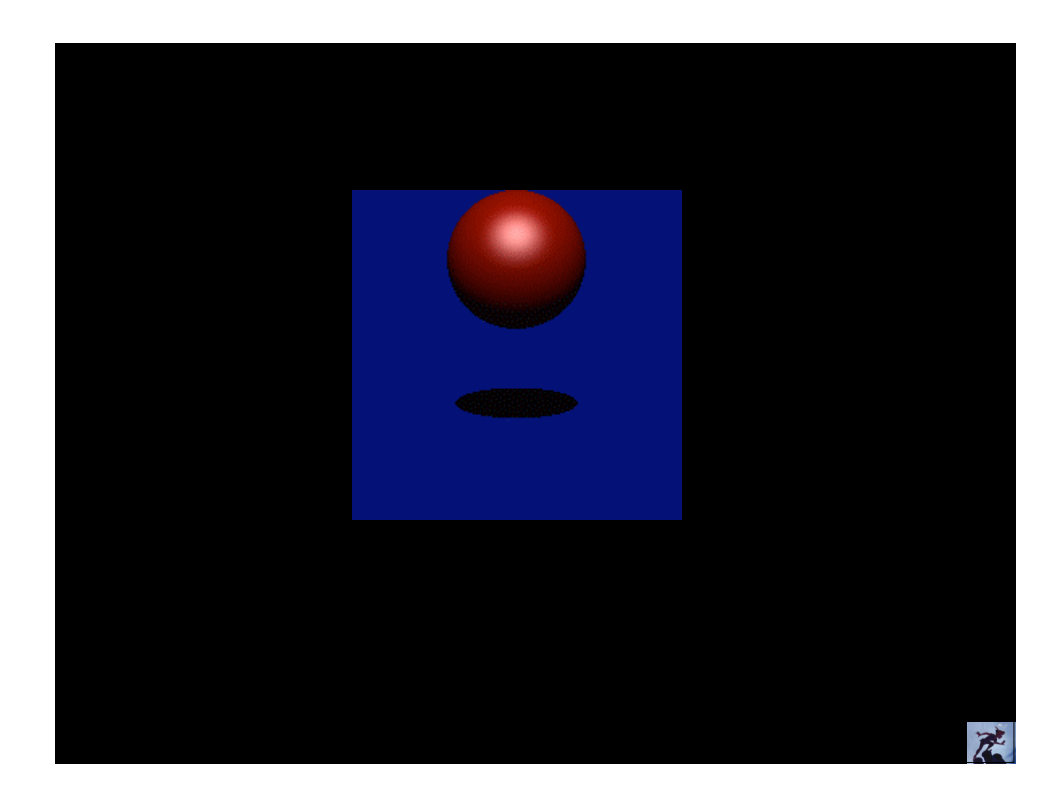

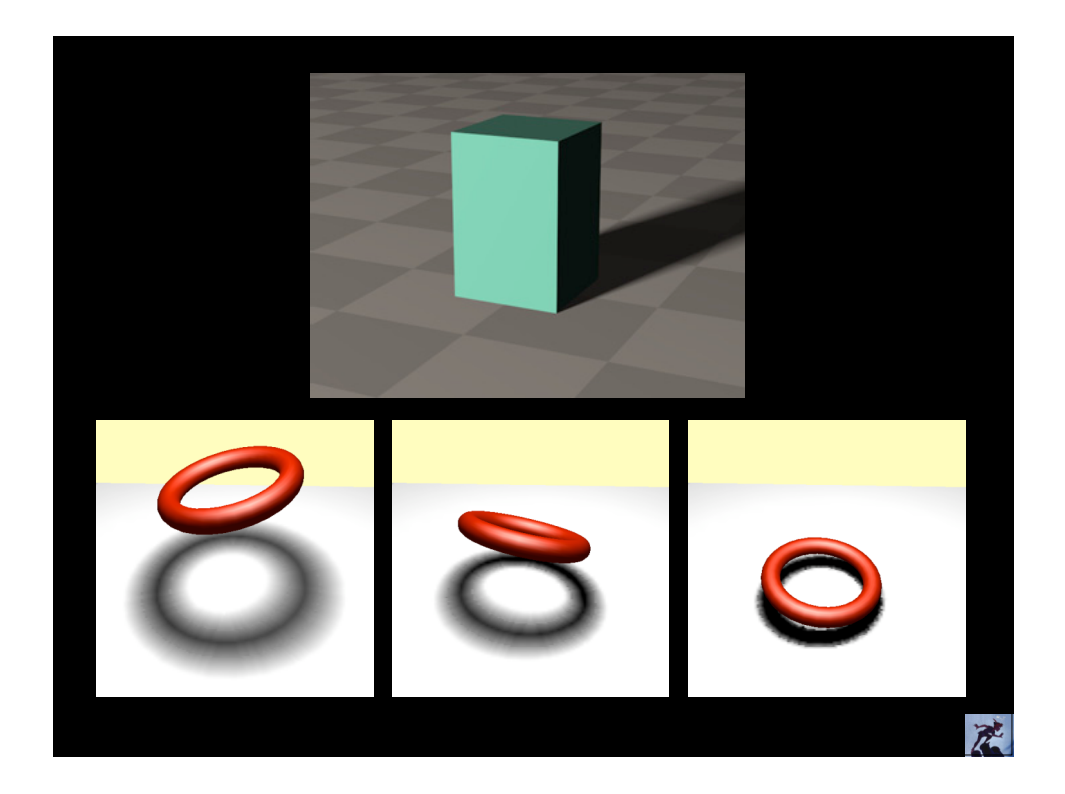

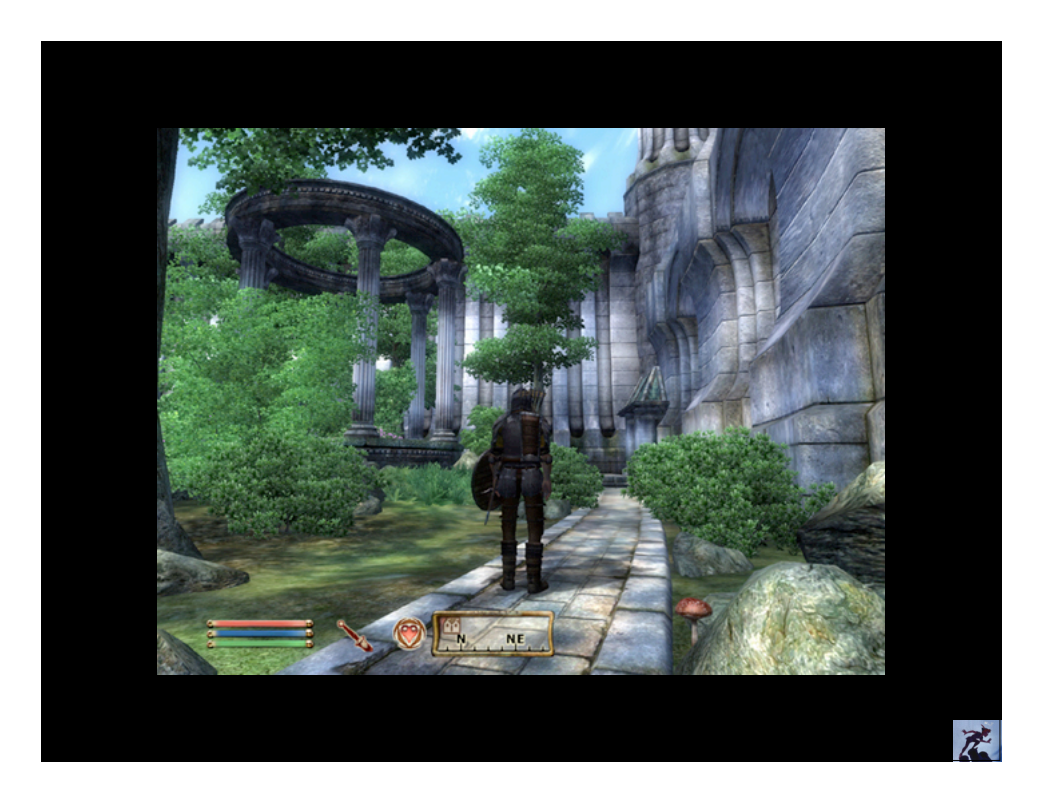

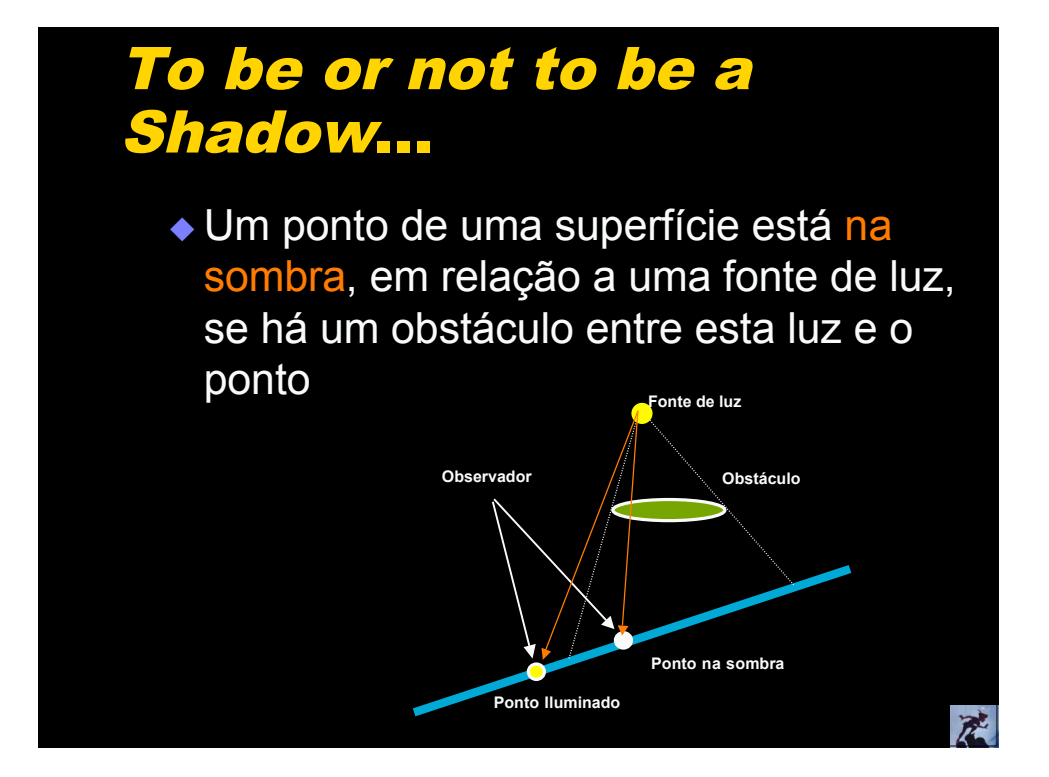

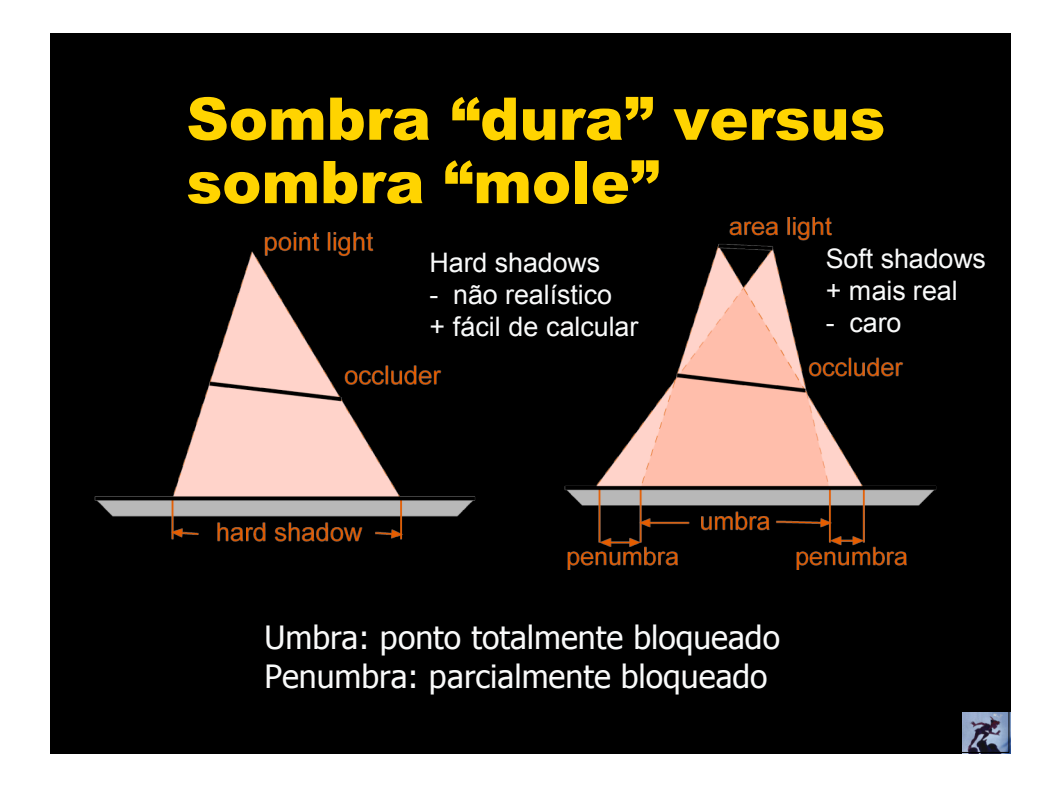

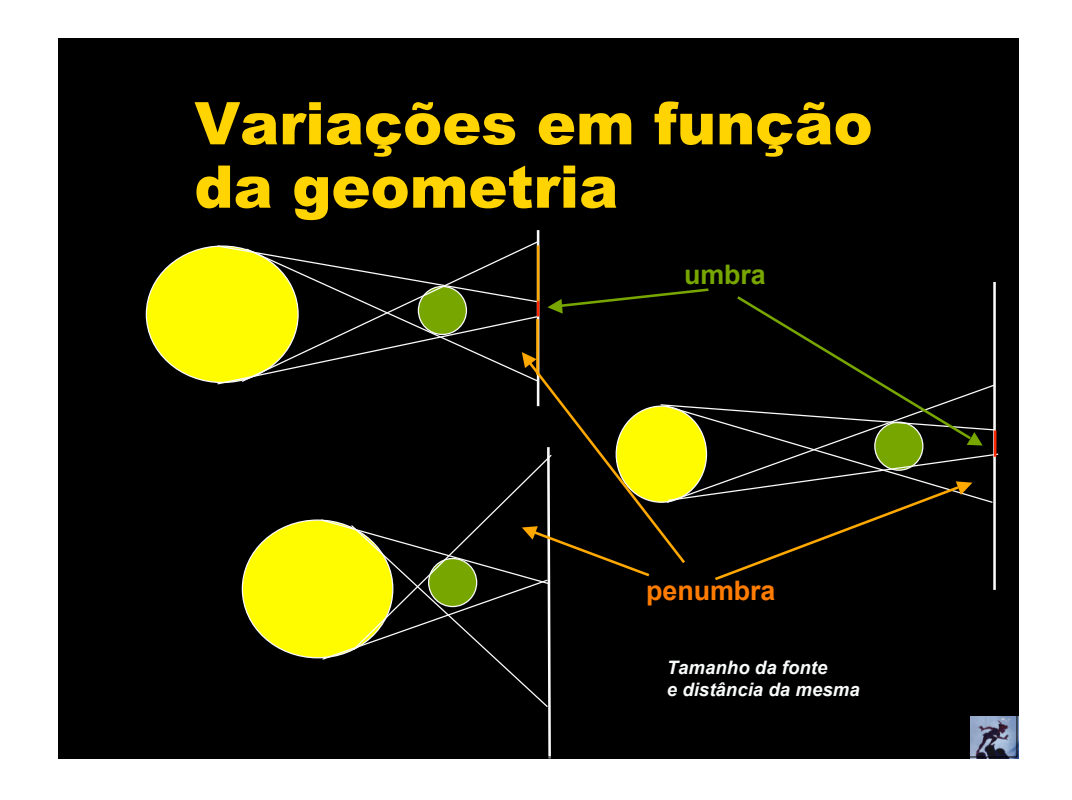

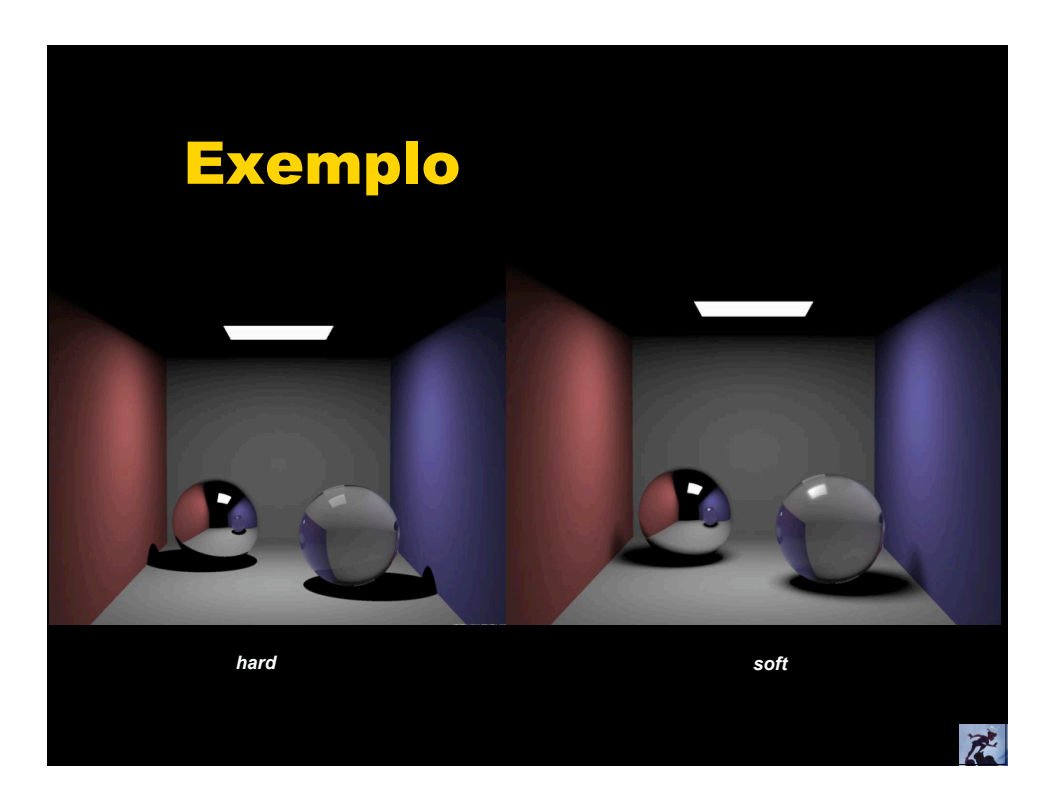

### Mas, uma sombra mole não é uma sombra dura "esfumaçada"??

Maior definição próximo ao objeto

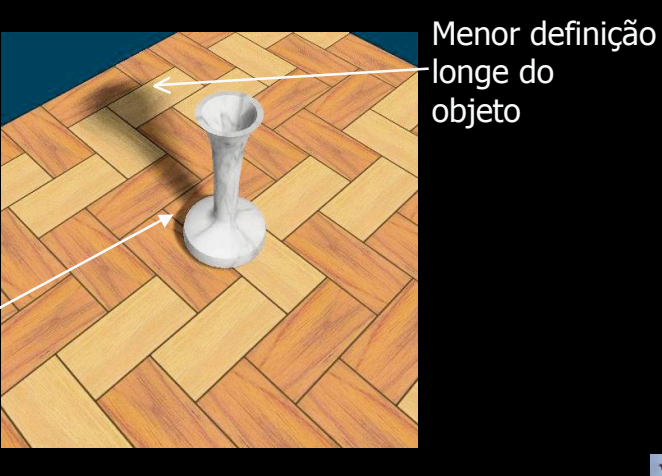

### Algoritmos para Hard Shadows

- Sombras aproximadas
- Sombras projetadas [Blinn88]
- ◆ Shadow Textures
- Volumes de sombra [Crow77]
- *Shadow maps* [Williams78]

武

产

### Sombras Aproximadas

◆ Geometria simples, acrescenta um polígono na cena

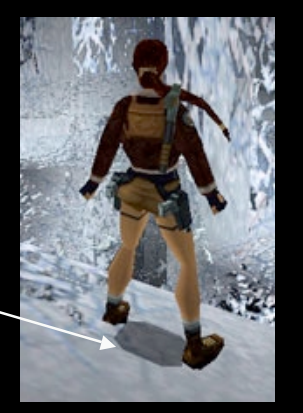

Image from TombRaider. ©Eidos Interactive.

产

◆ Sem efeito global …mas melhor do que não ter nenhuma sombra ©

# Sombras Aproximadas Sombra tem forma e tamanho constante (normalmente um círculo com as bordas "borradas") Para encontrar o polígono que recebe a sombra, disparar um raio que vai da fonte de luz e passa pelo centróide do objeto武

### Geometria Projetada (melhorando um pouquinho...)

- ◆ Englobar o objeto em um (ou mais) AABB (*axis aligned bounding box*)
- ◆ Projetar os vértices do AABB

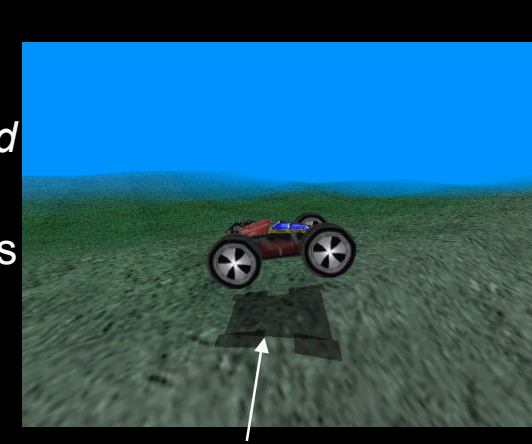

5 bounding boxes

承

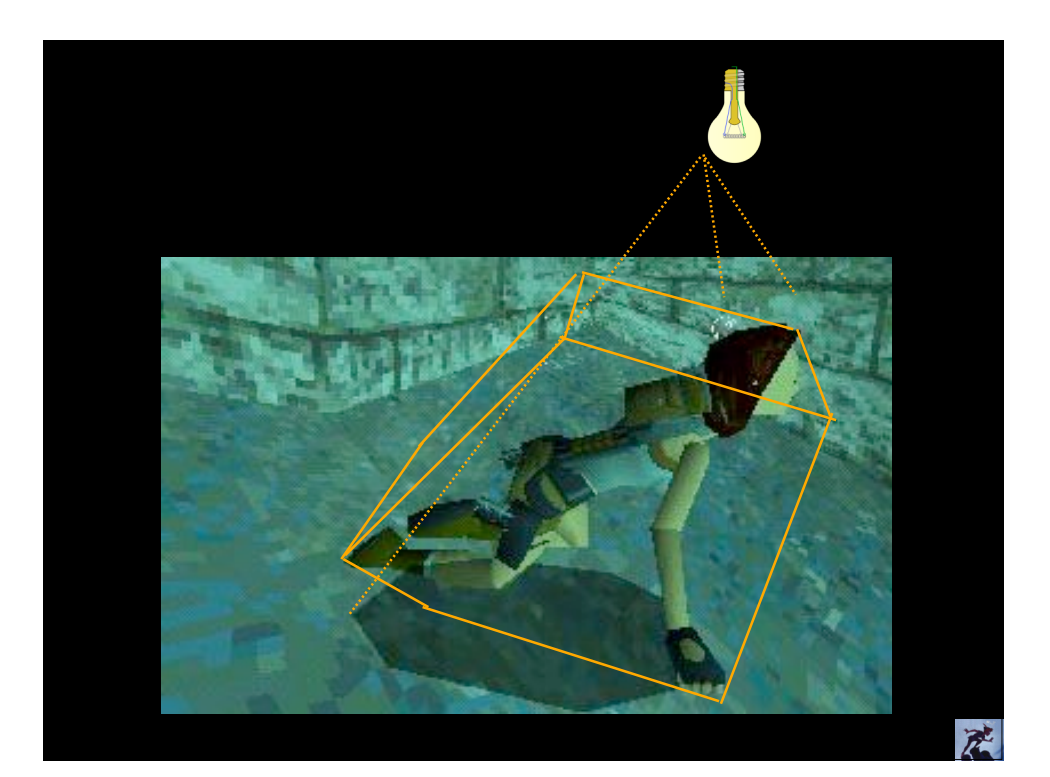

### Geometria Projetada (melhorando ainda mais...)

#### [Blinn88] *Me and my fake shadow*

 Sombras para polígonos grandes (plano do chão, paredes,...)

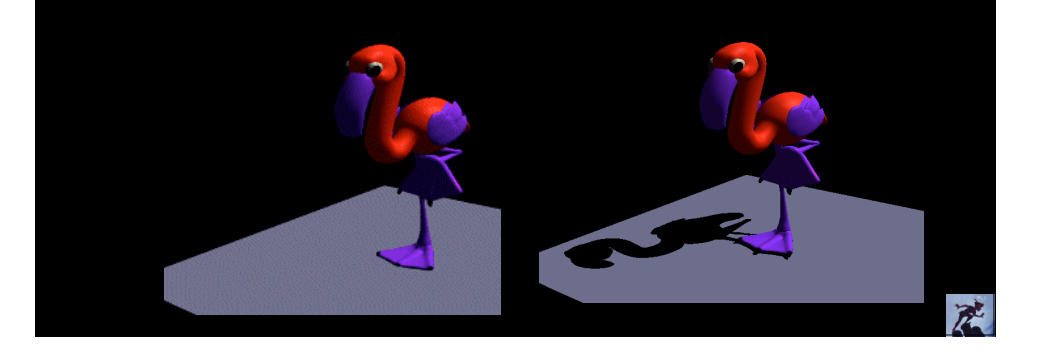

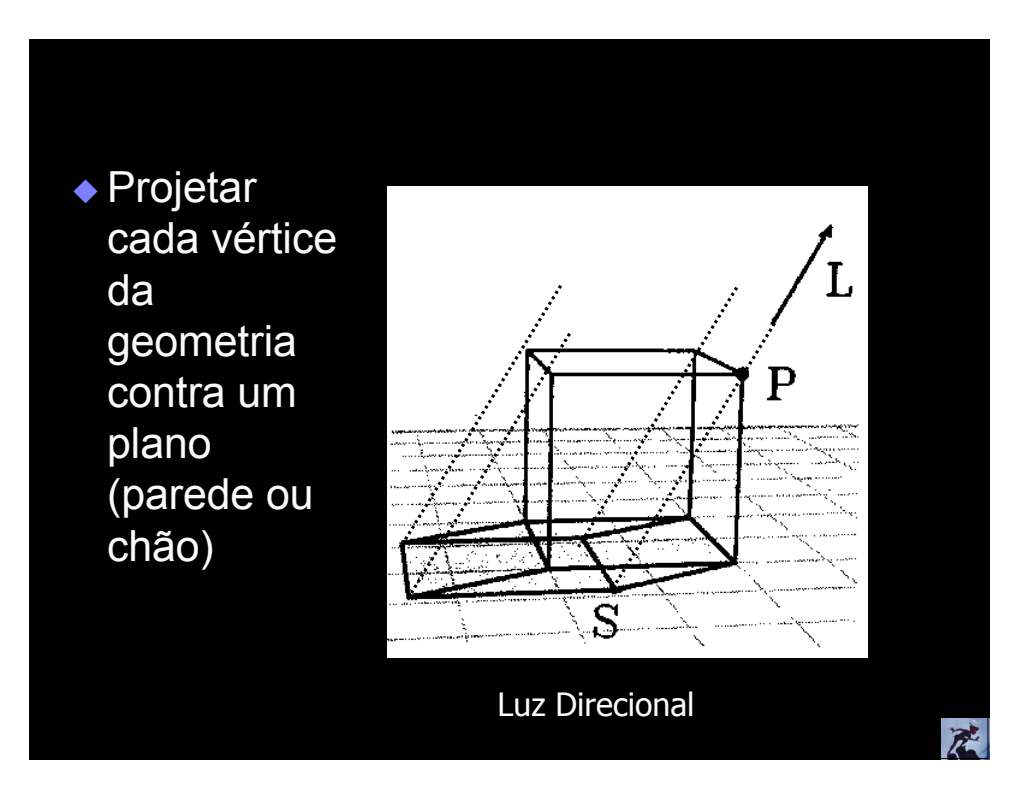

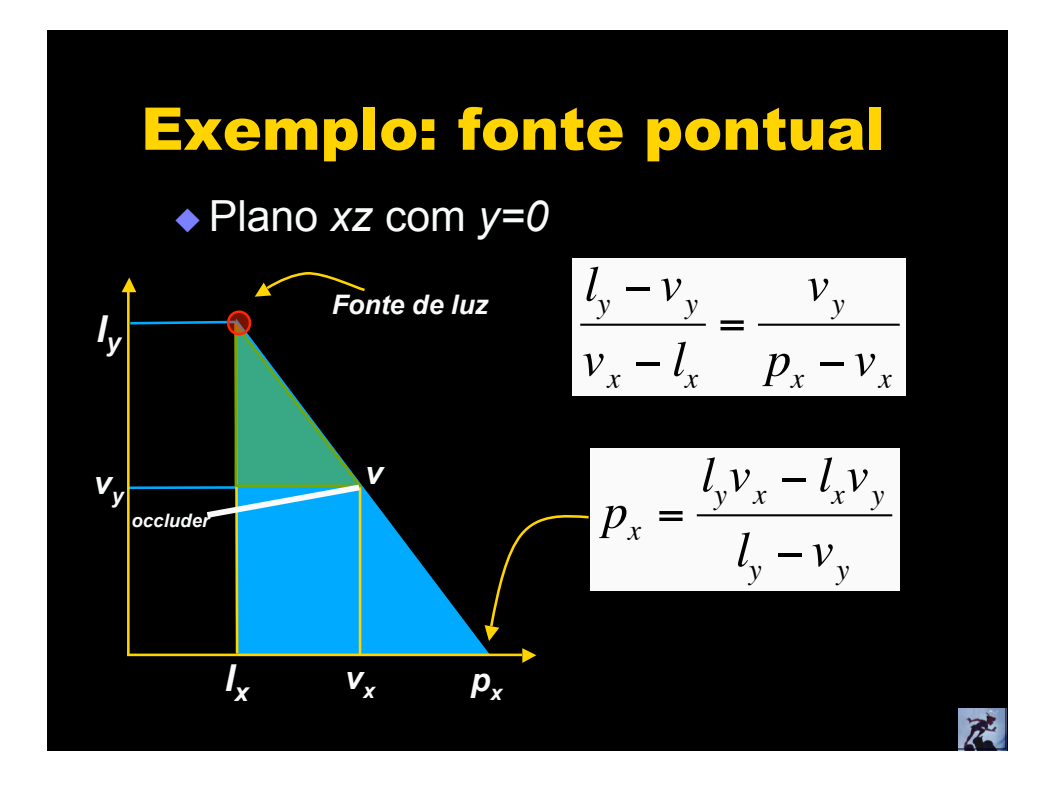

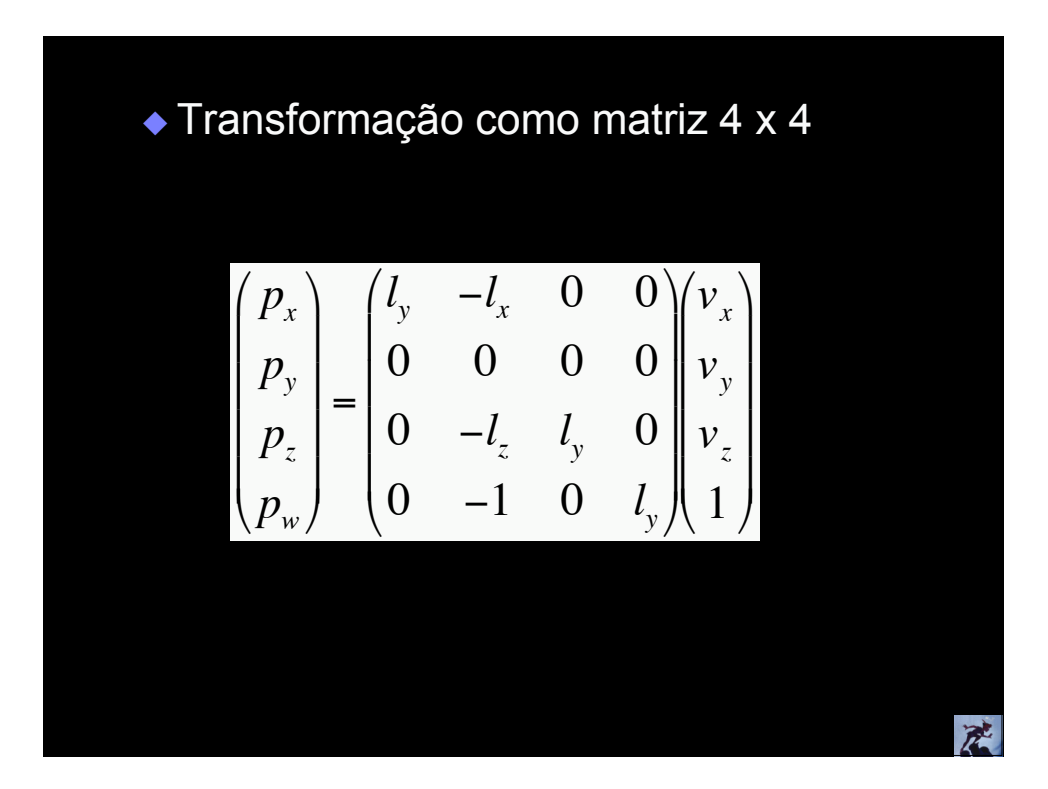

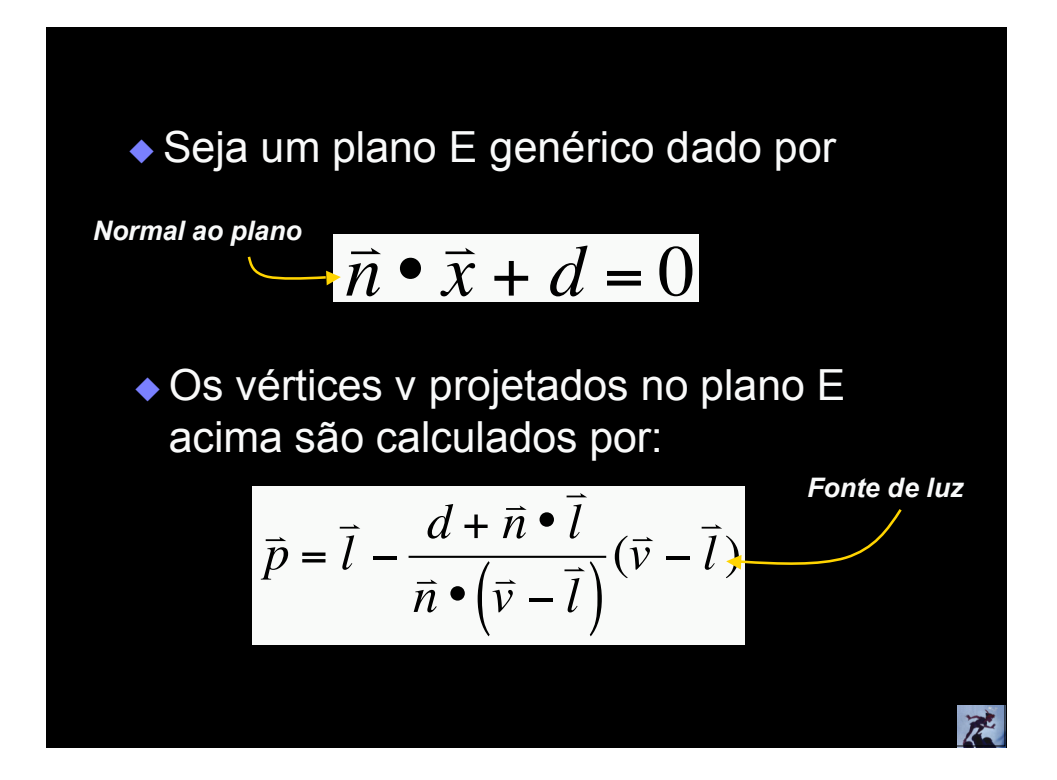

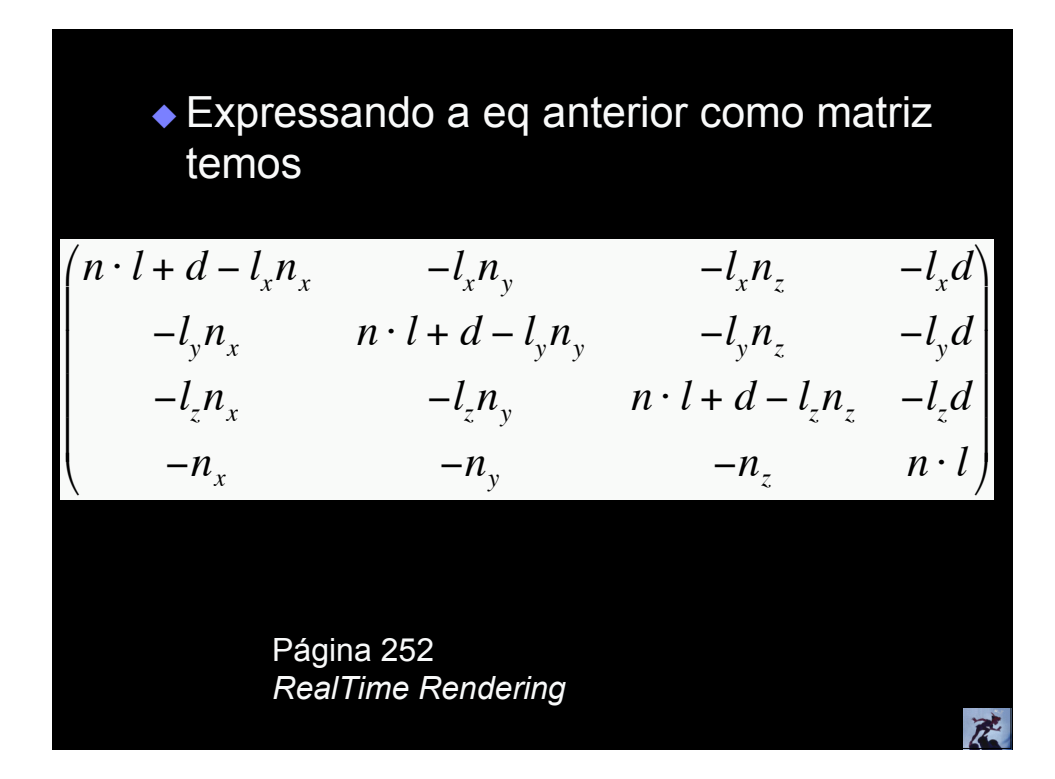

### Geometria Projetada Algoritmo Básico

- Renderiza a cena normalmente
- Para cada polígono *receiver*
	- Calcula a matriz de projeção *M*
	- Multiplica a matriz atual por *M*
	- Renderiza o polígono (ou mais escuro ou preto)

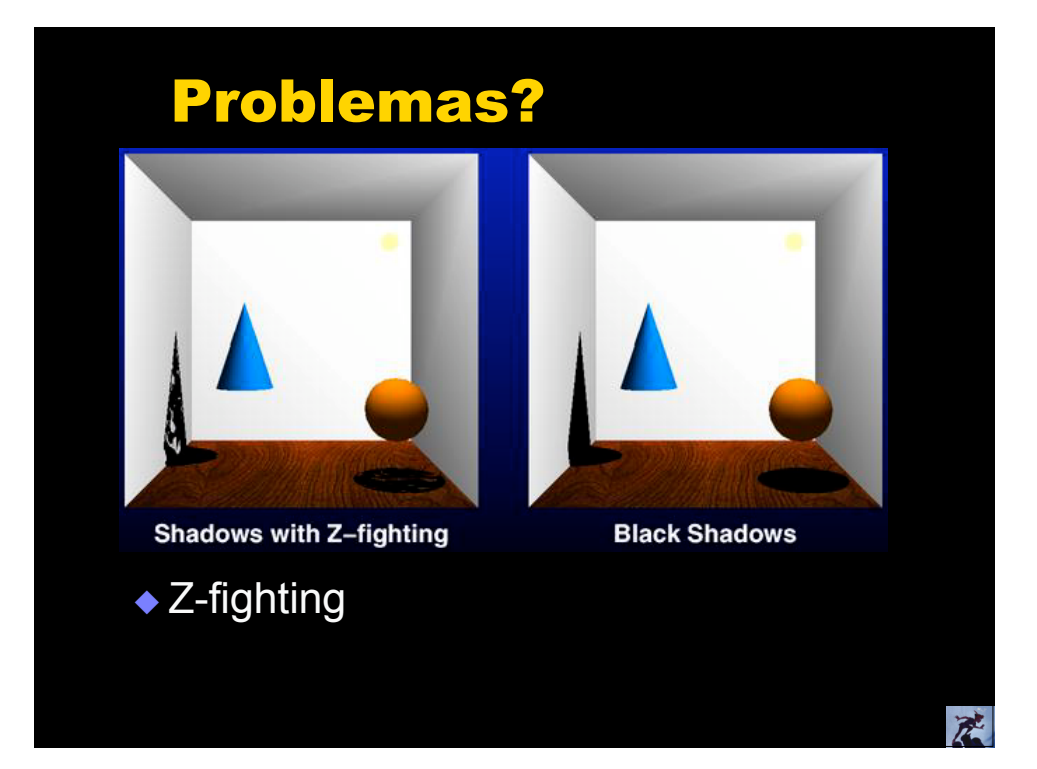

产

### Problemas?

#### ◆ Z-Fighting

- Utilizar *bias* quando renderizar o polígono de sombra (glPolygonOffset)
- **Desenhar o polígono de sombra com o** teste de zbuffer desligado (após o desenho do plano do chão)

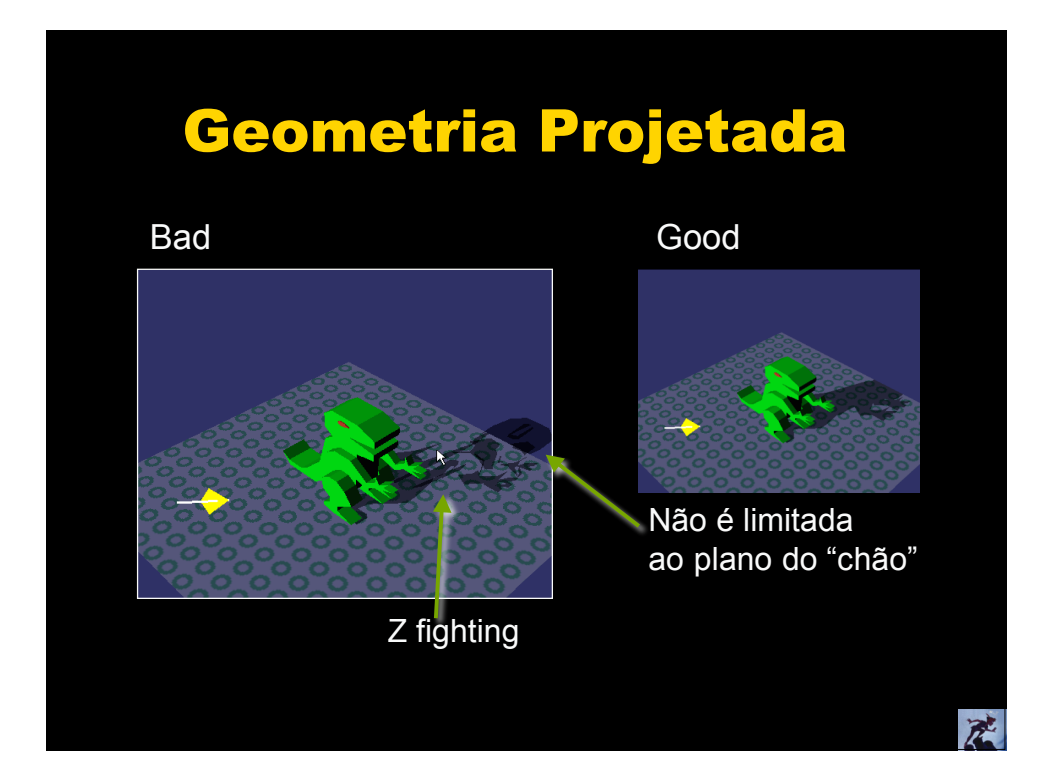

### Stencil Buffer

- Área de memória, mesma resolução do frame-buffer
- Normalmente um byte por pixel, com valores inteiros (0-255)
- Auxílio para algumas operações, como limitar superfície da sombra

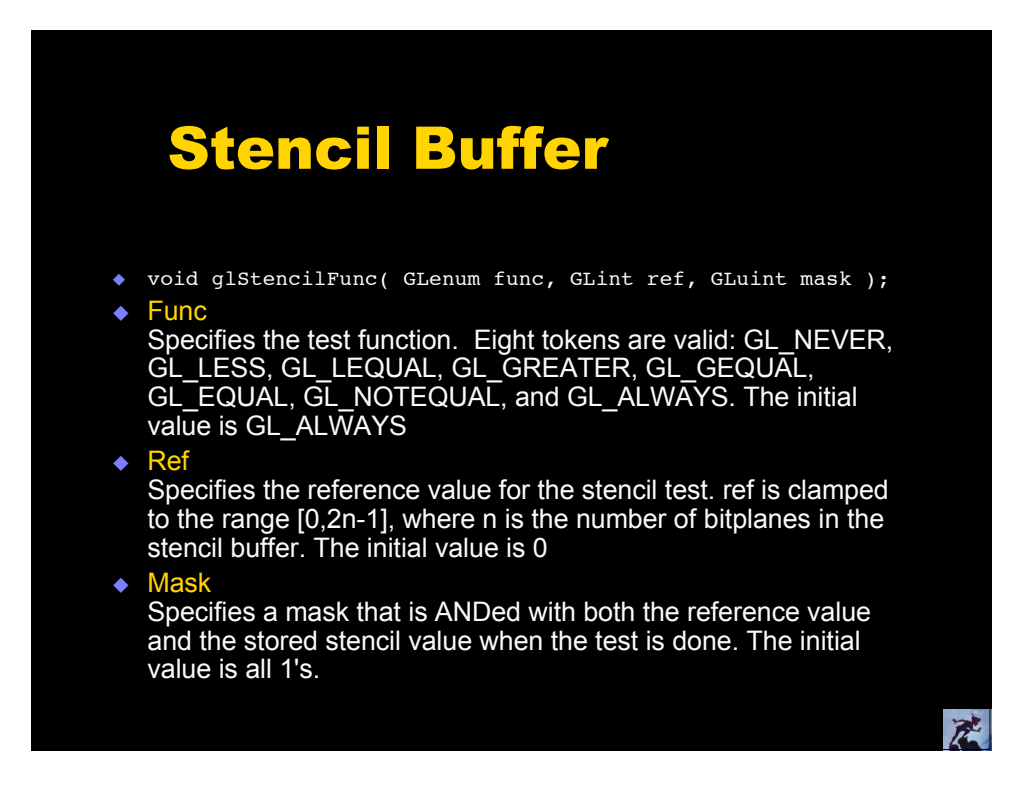

承

### Problemas?

- Limitando o polígono *receiver*
	- Utilizar *stencil buffer* (restringir o desenho somente na área do receiver)
	- 1. Desenhe o receiver normalmente no frame buffer e stencil
	- 2. Desliga o zbuffer, renderiza o polígono de sombra apenas onde o receiver foi desenhado (utilizando info do stencil)
	- 3. Renderiza o resto da cena normalmente

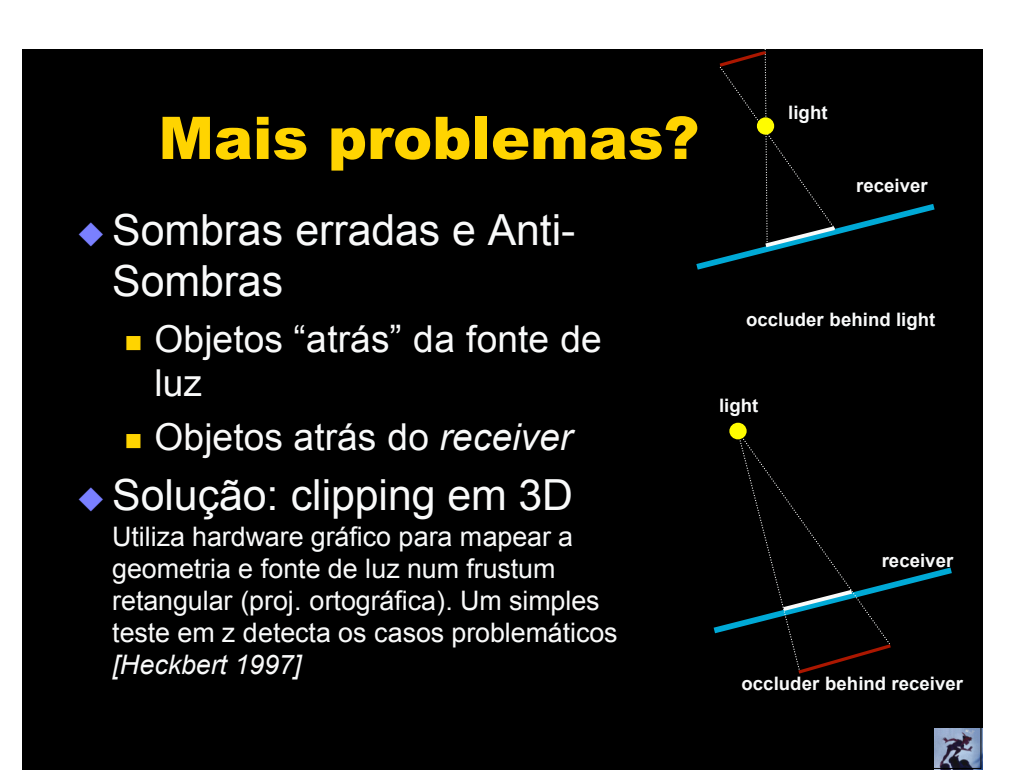

#### Em resumo...

- Uso somente para poucos polígonos grandes
- Fácil de implementar
- Utilização do stencil buffer
- Em alguns casos renderizar a sombra como textura **>>>** Shadow Textures
	- *Occluders* e *receivers* estáticos por alguns frames...

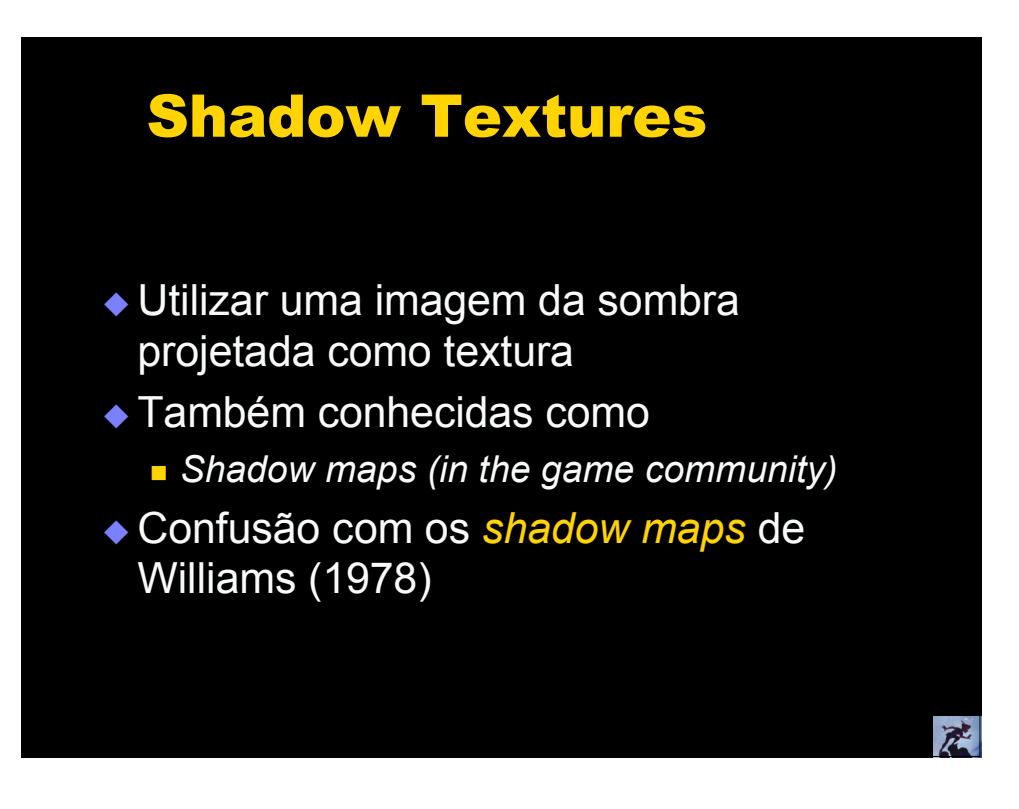

 $\vec{E}$ 

## Shadow Textures

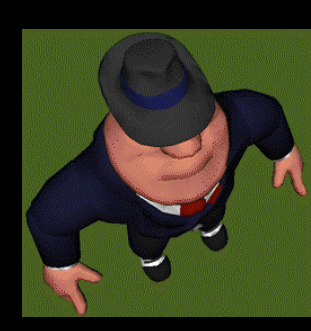

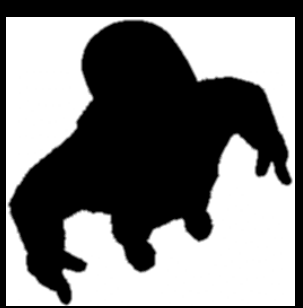

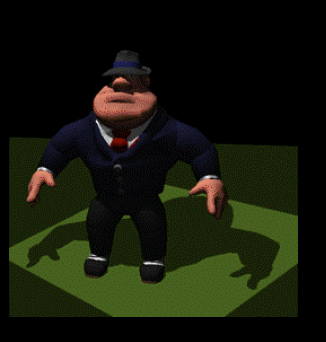

Ponto de Vista da Luz Textura

Textura aplicada no polígono do chão

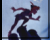

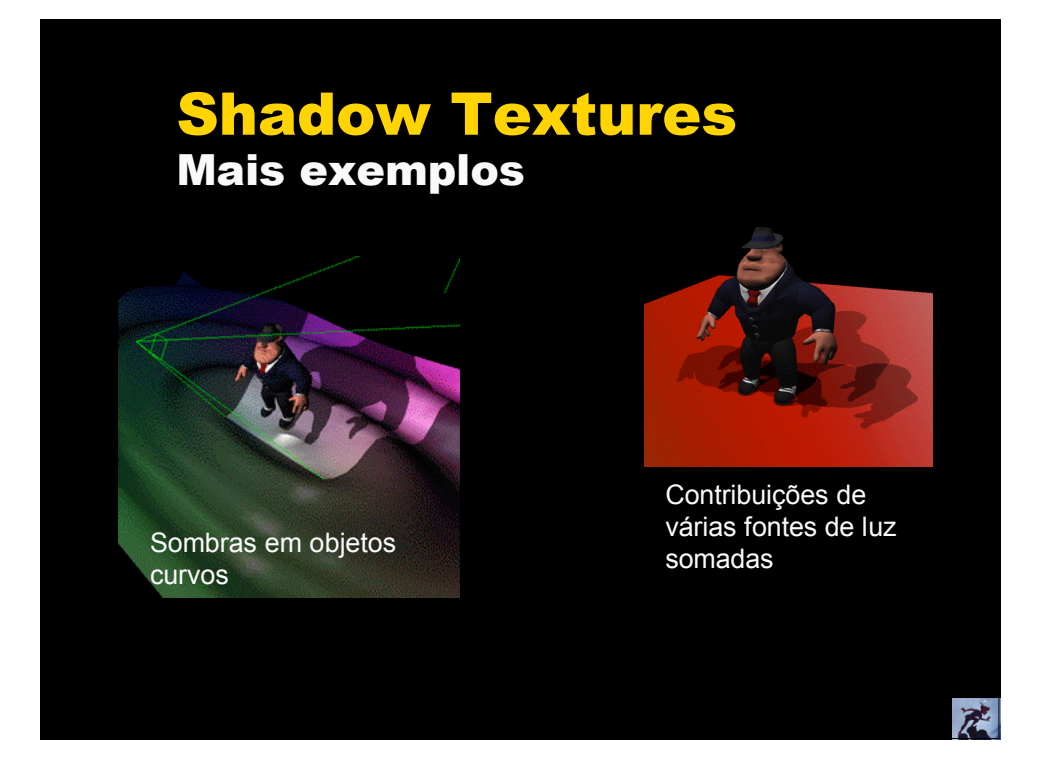

#### Shadow Textures Problemas?

- Não utiliza informação de visibilidade da fonte de luz
	- Criar e aplicar as texturas em order *front-to-back* (considerando a fonte de luz)
	- **Partes do objeto que não são visíveis pela fonte** também terão a textura aplicada
- Usuário precisa identificar objetos *receivers* e objetos *occluders*
- ◆ *Receivers* podem já ter textura
	- **Duas passadas**
	- **Nultitexture (em hardware que tenha isto...)**

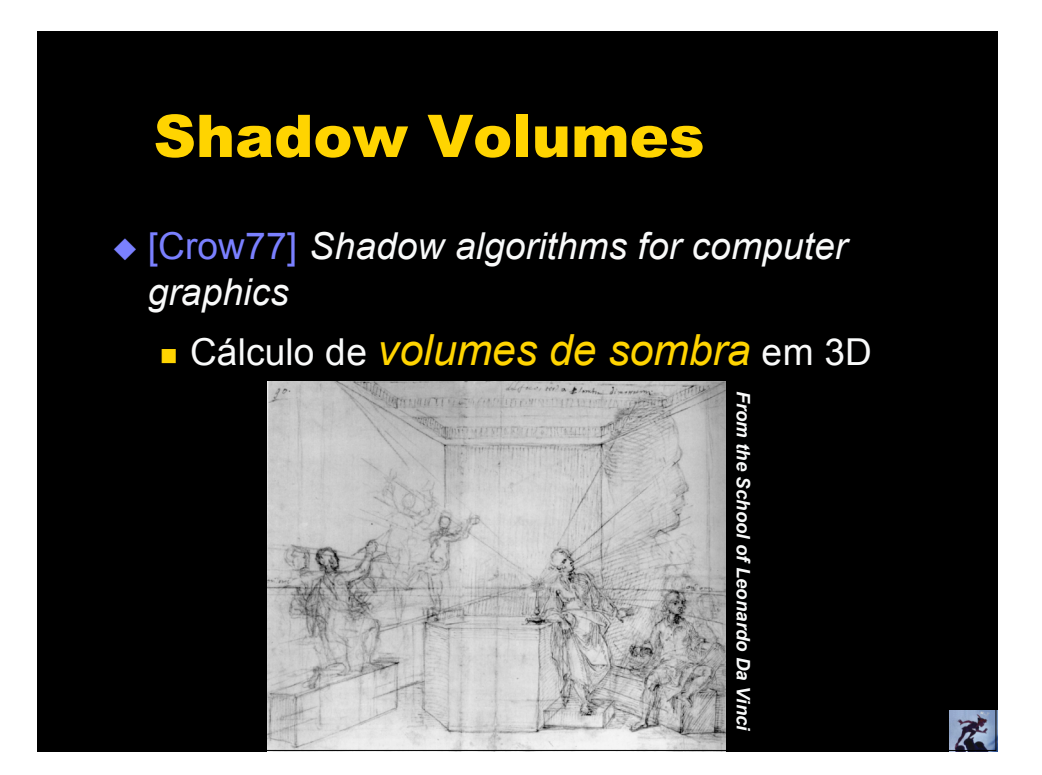

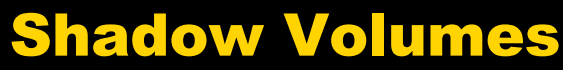

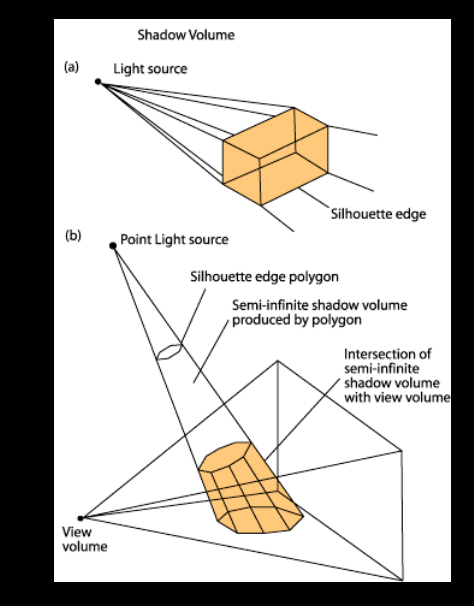

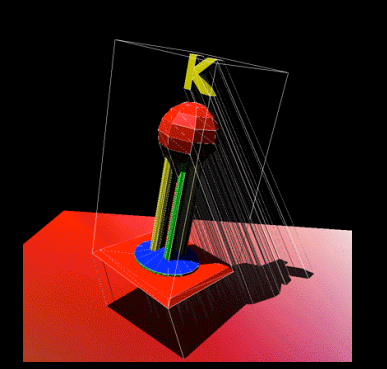

Um volume de sombra, para um objeto e uma fonte de luz, é o volume no espaço que está na sombra com relação àquela fonte de luz e objeto. 产

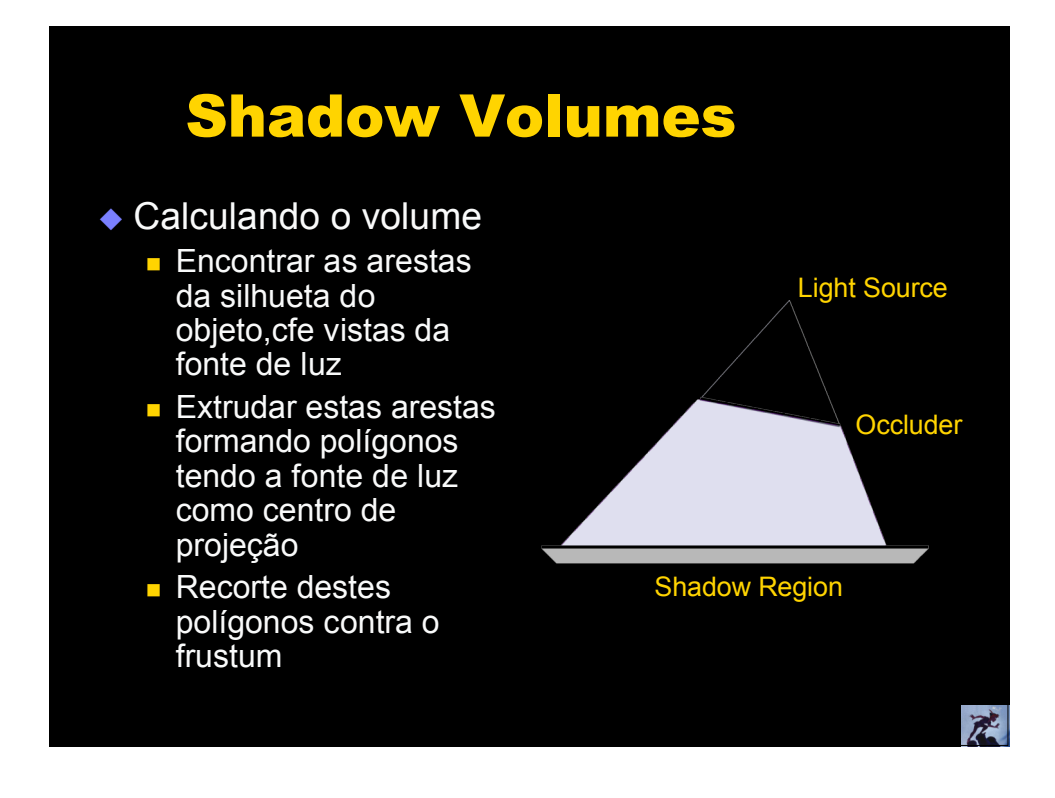

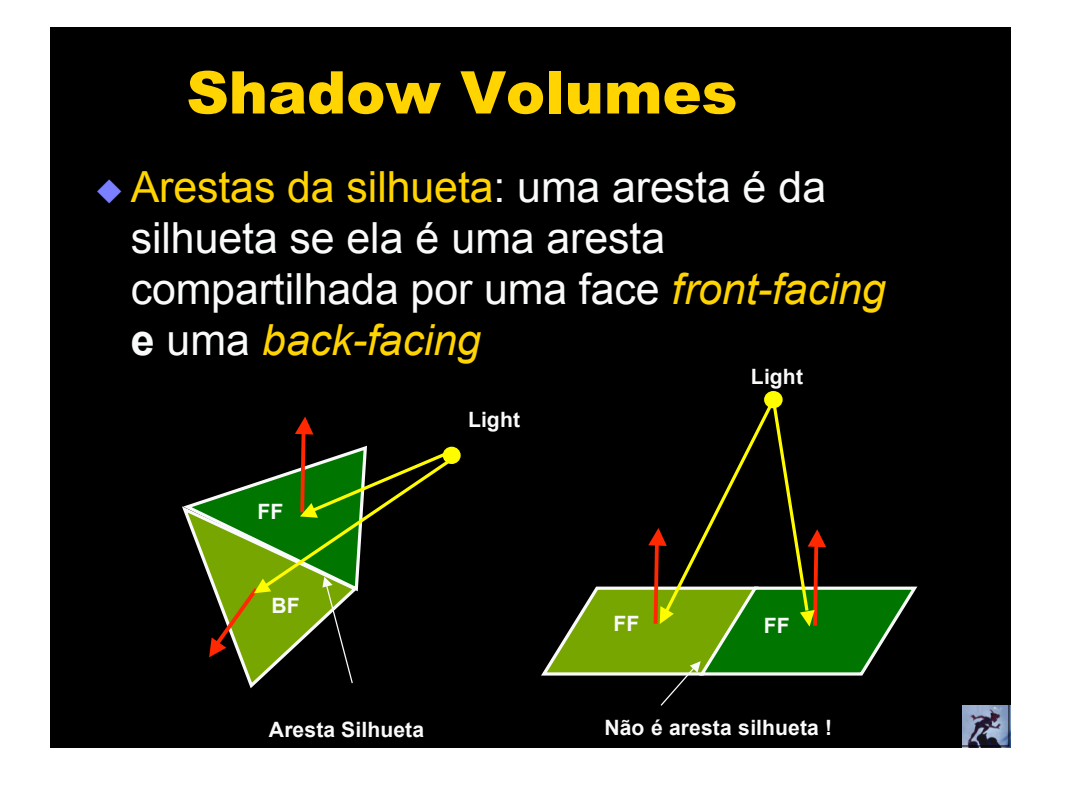

### Shadow Volumes

Determinando se um ponto *P* está na sombra:

- $\bullet$  Inicializa um contador de cruzamentos dos volumes de sombra = número de volumes de sombra que englobam o olho. Porque? Porque o raio precisa cruzar no mínimo este número para atingir uma região iluminada
- ◆ Acompanhando o raio, incrementar o contador cada vez que o raio entra num volume e diminui um cada vez que o raio deixa o volume
- ◆ Se o contador for >0, P o ponto está na sombra
- ◆ Se P estiver num polígono occluder, não atualiza o contador
- ◆ Ponto na borda não conta como cruzamento

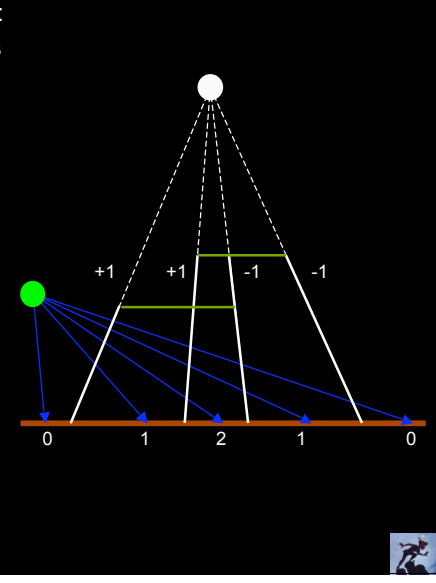

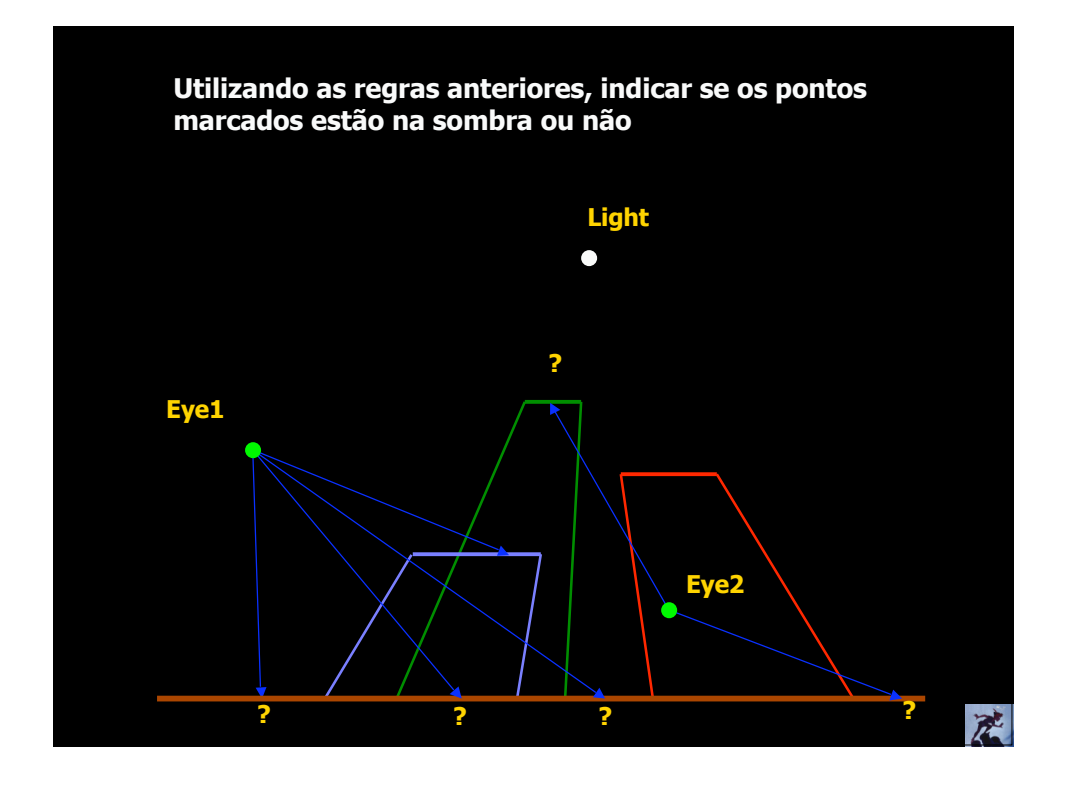

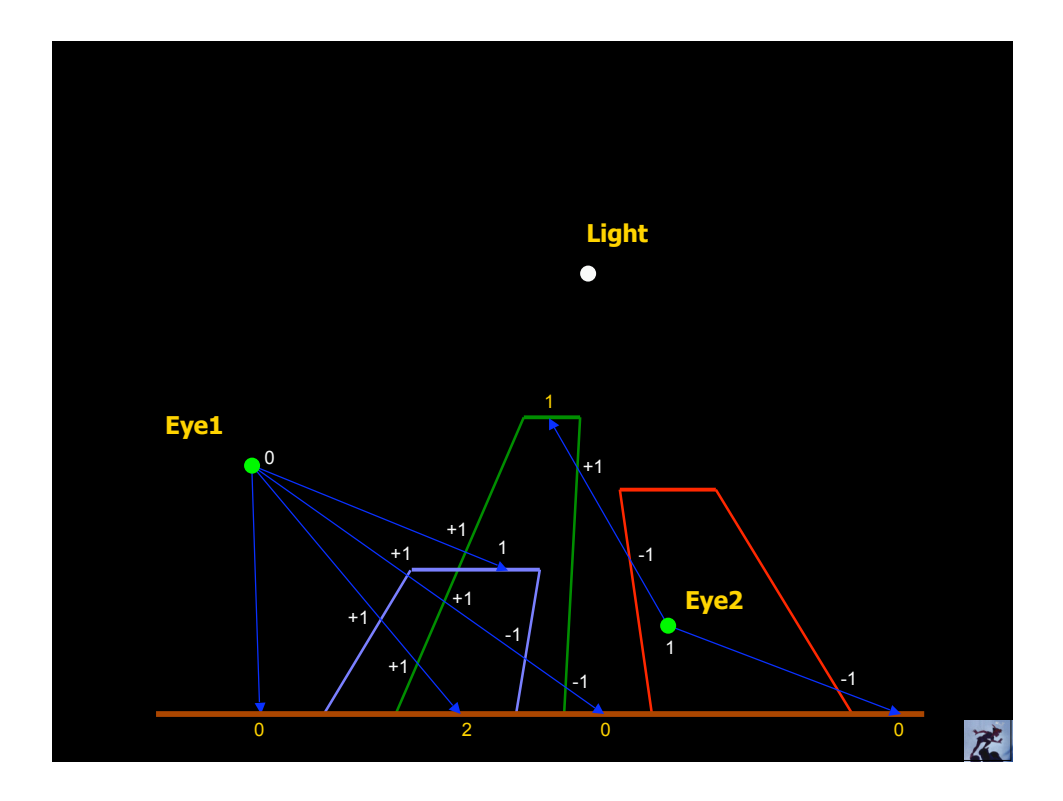

### Real-Time Shadow Volumes

#### ◆ Calcular os volumes a cada frame

- Não é um grande problema se limitarmos a poucos objetos que se movem
- **Utilizar geometria simplificada do objeto para** acelerar o cálculo
- ◆ Algoritmo em 4 passadas
	- Você realmente quer saber? ©

### Detalhes, detalhes,...

**1 2**

- Turn off any light sources and render scene with ambient light only, depth on, color buffer active
- ◆ Disable the color and depth buffers for writing, but leave the depth test active
- $\bullet$  Initialize the stencil buffer to 0 or 1 depending on whether the viewer is in shadow or not (ray cast)
- Set the stencil test to *always pass* and the operation to *increment if depth test passes*
- ◆ Enable back face culling
- ♦ Render the shadow volumes this will increment the stencil for every front facing polygon that is in front of a visible surface
- ◆ Enable front face culling, disable back face culling
- Set the stencil operation to decrement if the depth test passes (and leave the test as always pass)
- $\leftarrow$  Render the shadow volumes this decrements for all the back facing shadow polygons that are in front of visible objects. The stencil buffer now has positive values for placing in shadow
- Set the stencil function to *equality with 0,* operations to *keep*
- **Clear the depth buffer, and enable it and** the color buffer for writing
- Render the scene with the lights turned on

 $\vec{z}$ 

◆ Voila, we're done

### Porque usar Volumes de Sombra?

- Eles calculam corretamente as sombras de todas as superfícies em todas outras superfícies
- Podem ser utlizados com múltiplas fontes de luz
- Não criam falsas sombras, nem anti-sombras
- Podemos controlar a qualidade da sombra pela aproximação que fizermos da geometria do objeto
- ◆ Os volumes para pares de objetos e fontes de luz estáticos podem ser pré-calculados

### **Shadow Maps**

 [Williams78] *Casting curved shadows on curved surfaces*

**Algoritmo no espaço de** imagem (assim como zbuffer)

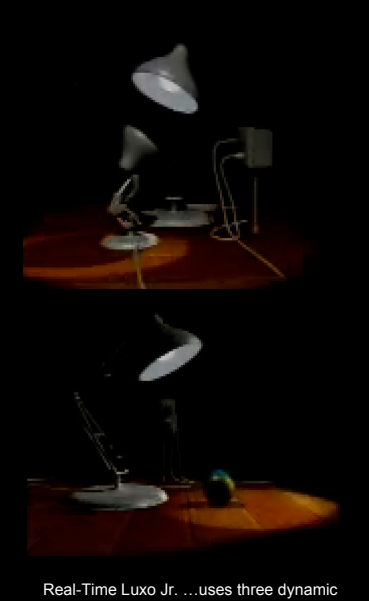

产

shadow maps (OpenGL, GeForce3)

### Shadow Maps - Algoritmo

- ◆ Renderiza a cena vista da fonte de luz (para cada fonte de luz)
- Armazena as profundidades (2D *shadow map*)
- ◆ Renderiza a cena normalmente
	- Transforma as coordenadas do pixel para a fonte de luz
	- Comparar z com z armazenado no *shadow map* **Pixel está na sombra se z(light) < z(viewer)**

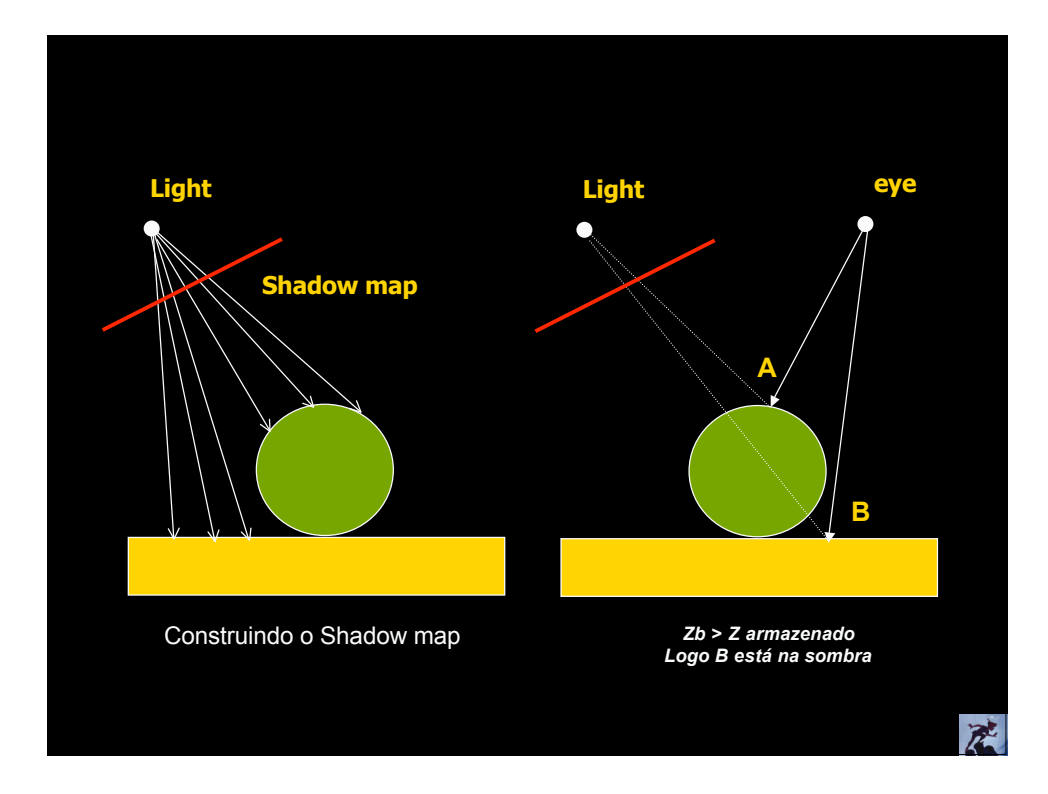

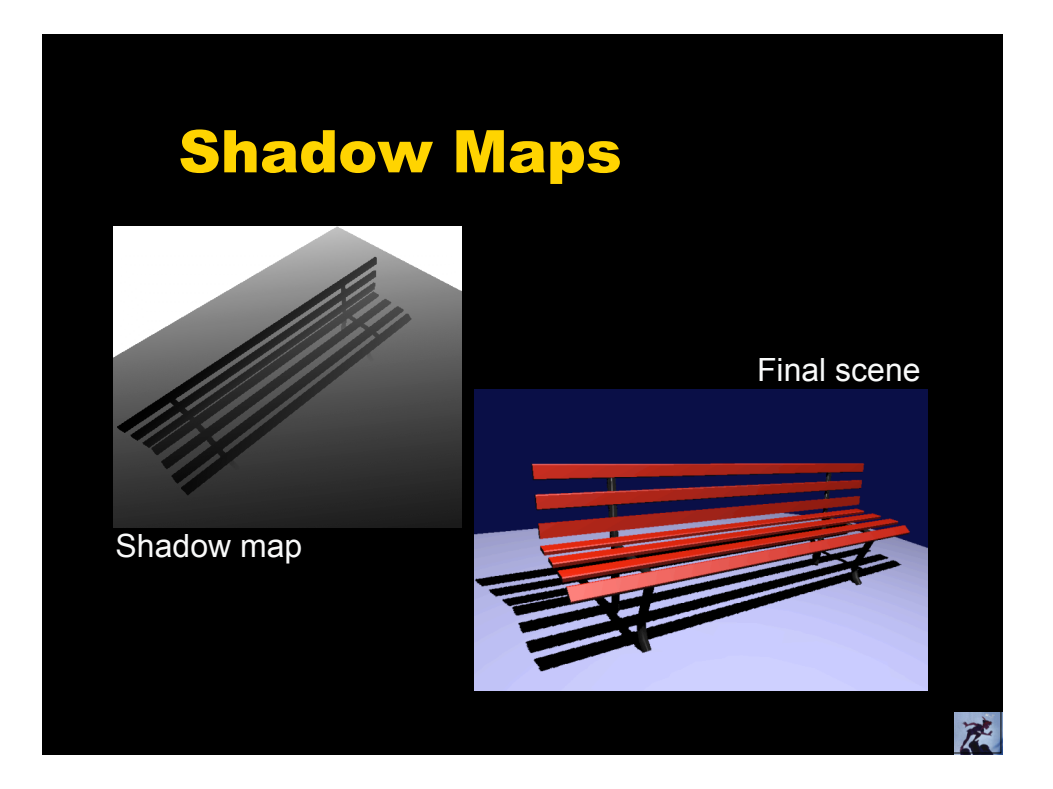

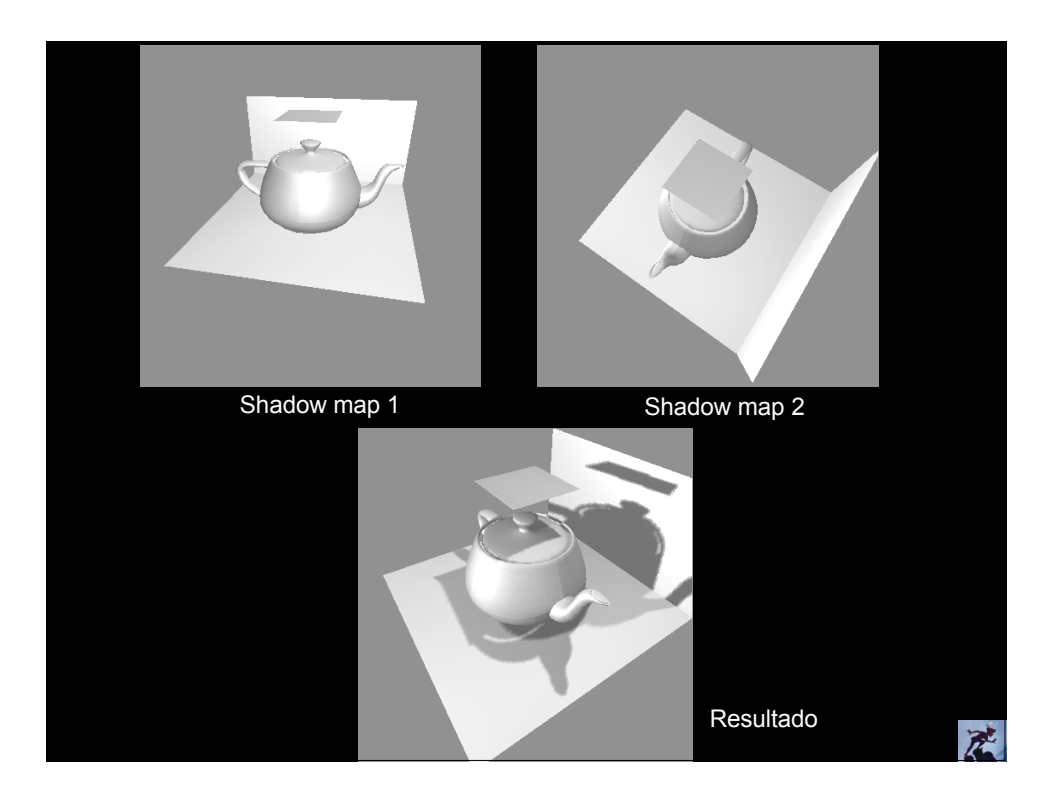

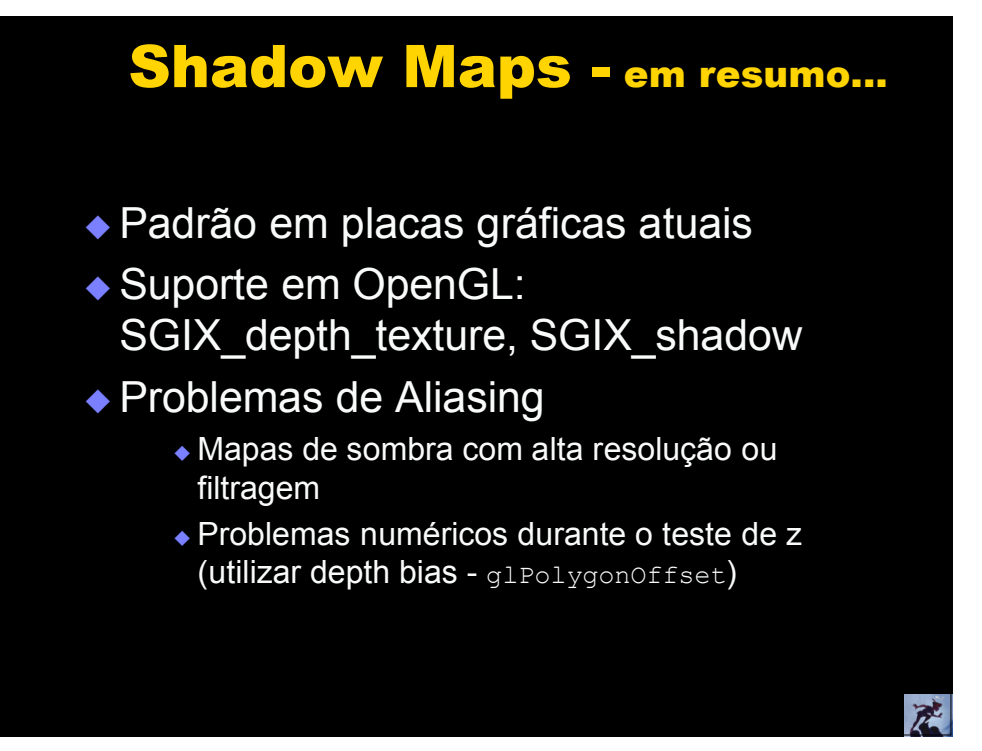

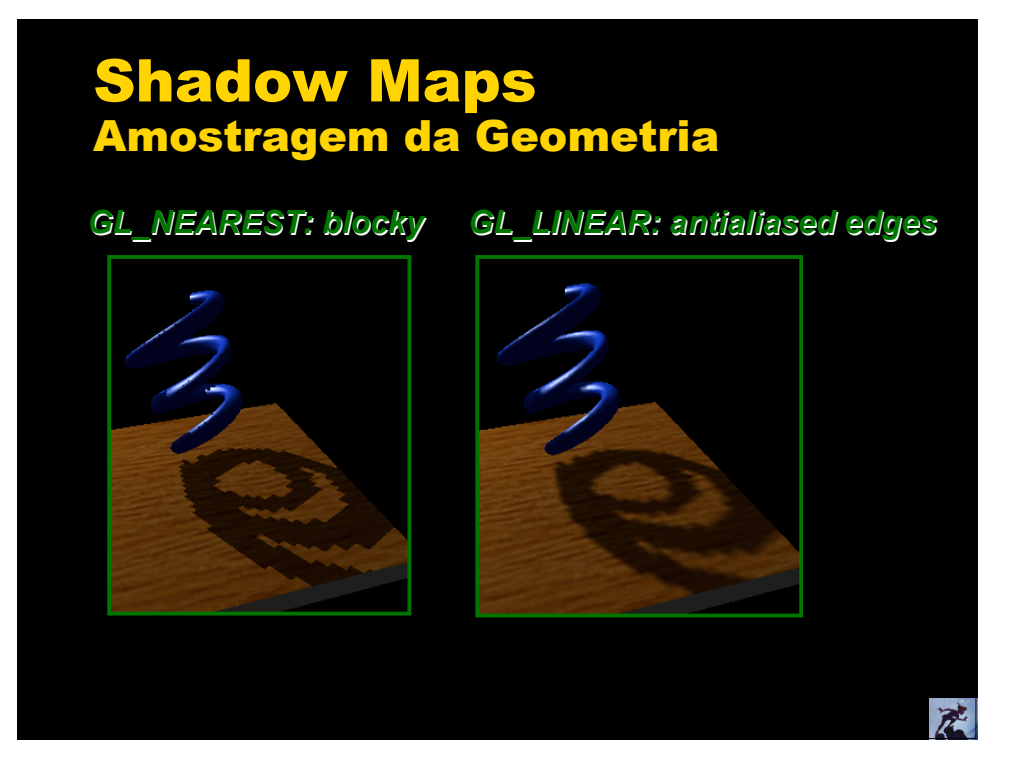

### Algoritmos for Soft Shadows

 Amostrando a fonte de luz *Plateau*

### Várias amostras...

- Escolher um algoritmo para hard shadows
	- **Selecionar vários pontos** na fonte de luz distribuída
	- **Renderizar somando as** contribuições

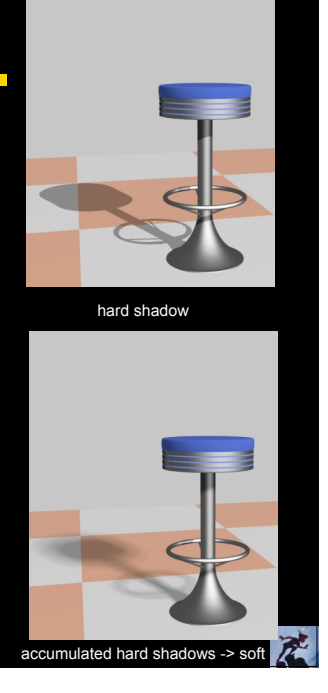

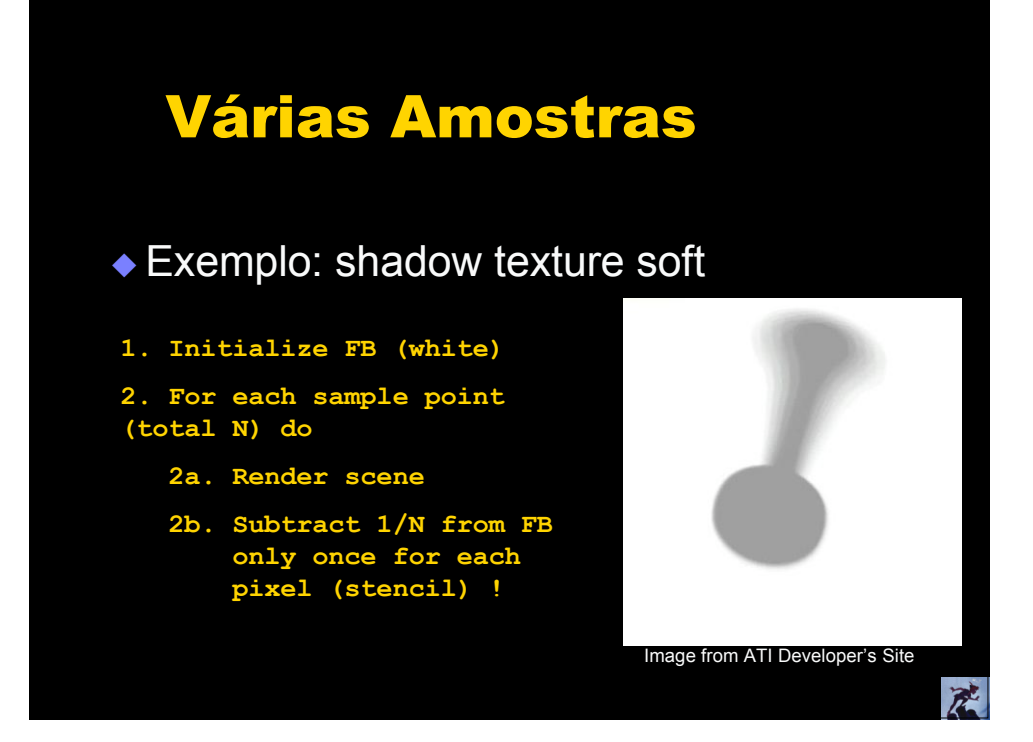

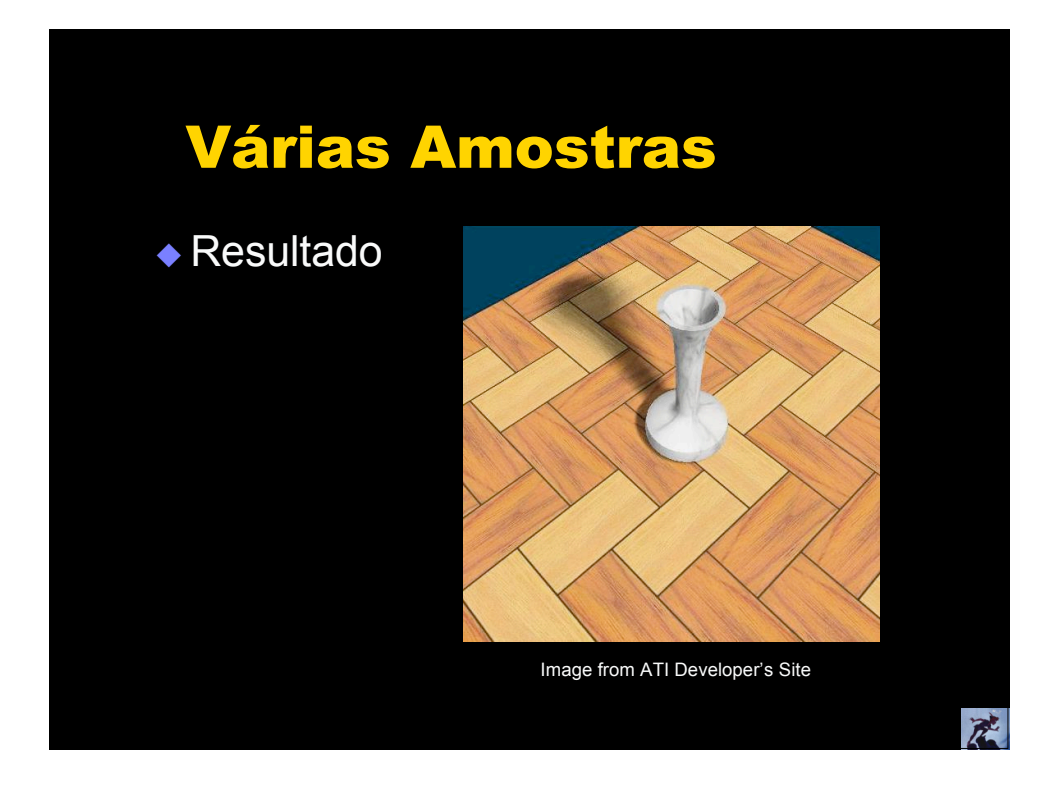

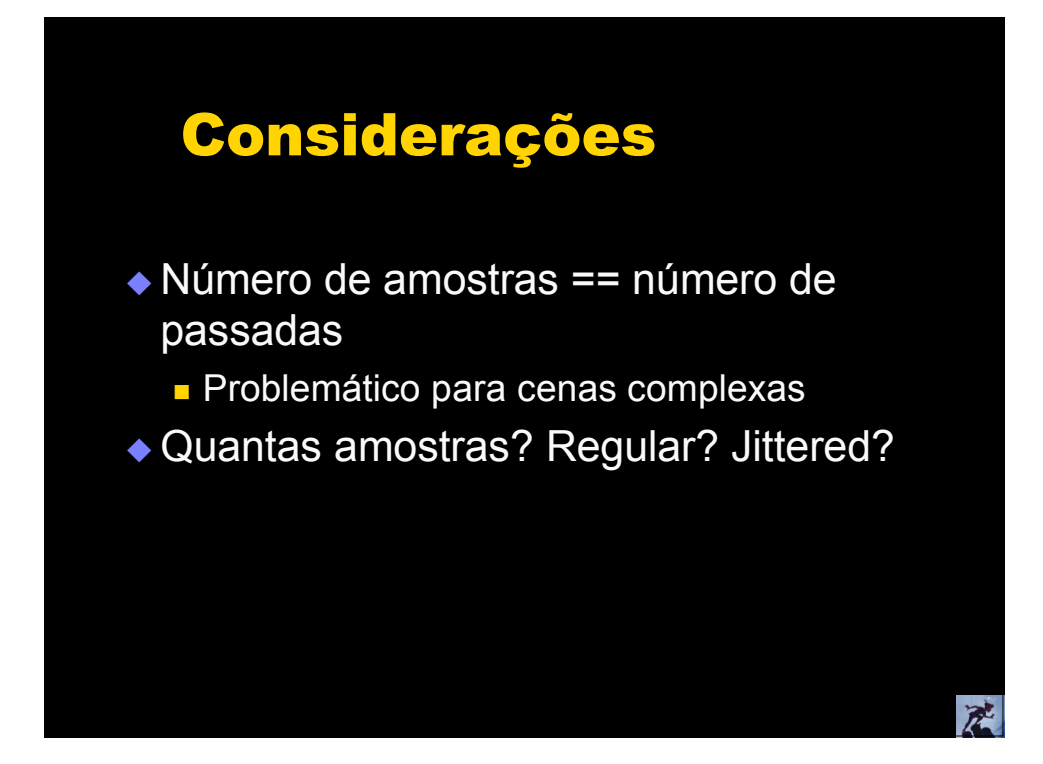

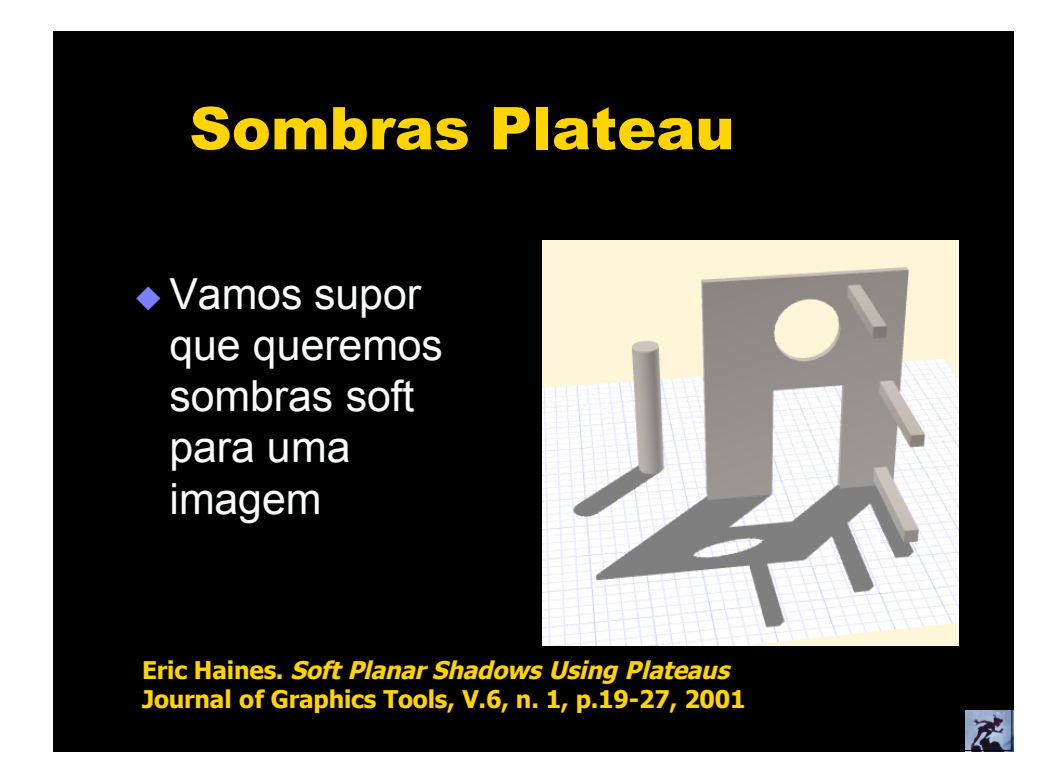

### Sombras Plateau

- ◆ "Pintar" cada borda da sombra, com um gradiente
- Área do gradiente proporcional à altura da aresta

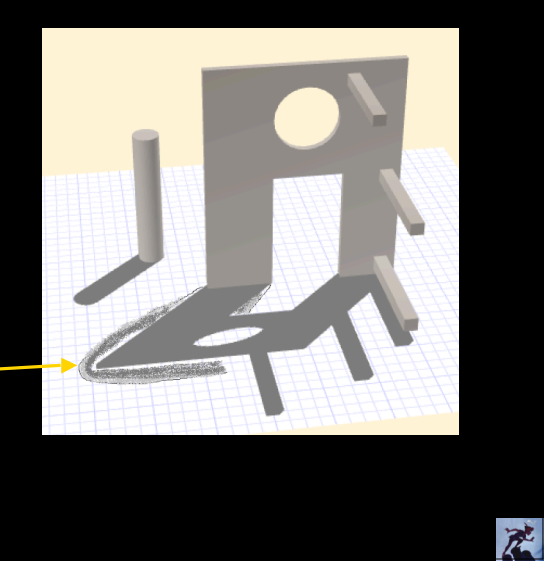

# Calculando os plateaus Cada aresta do polígono resulta num quadrilátero de sombra Cada vértice resulta num círculo de sombra Renderizar estas figuras mais escuro no centro, e mais claro em direção às bordas产

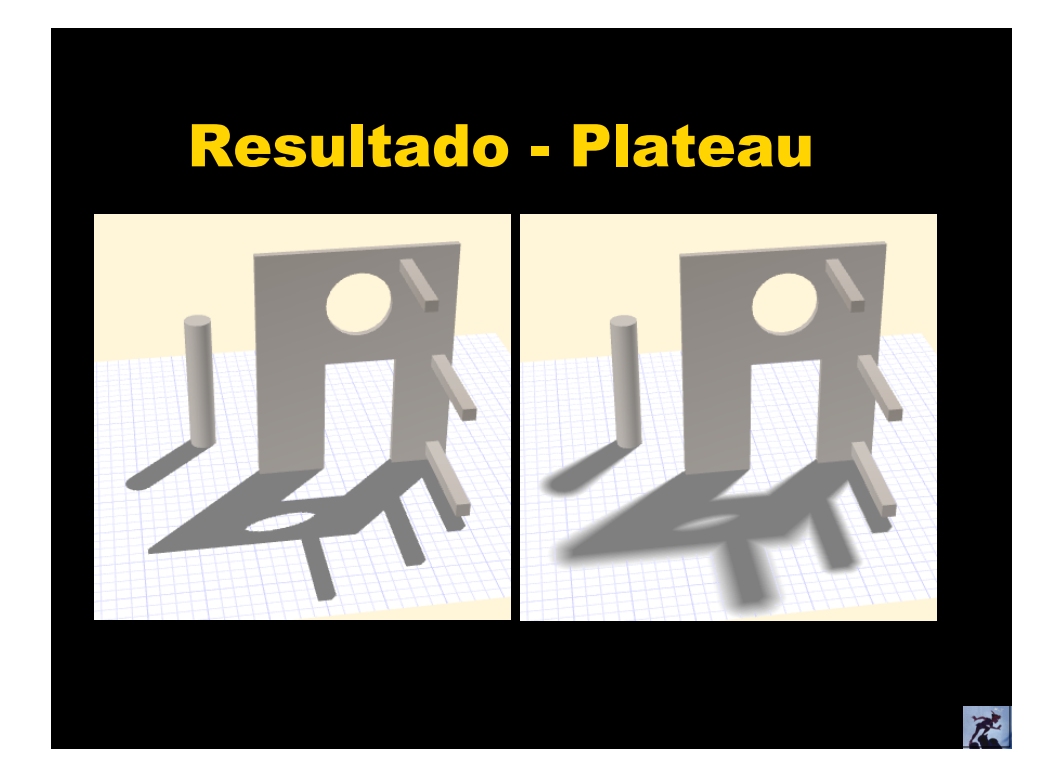

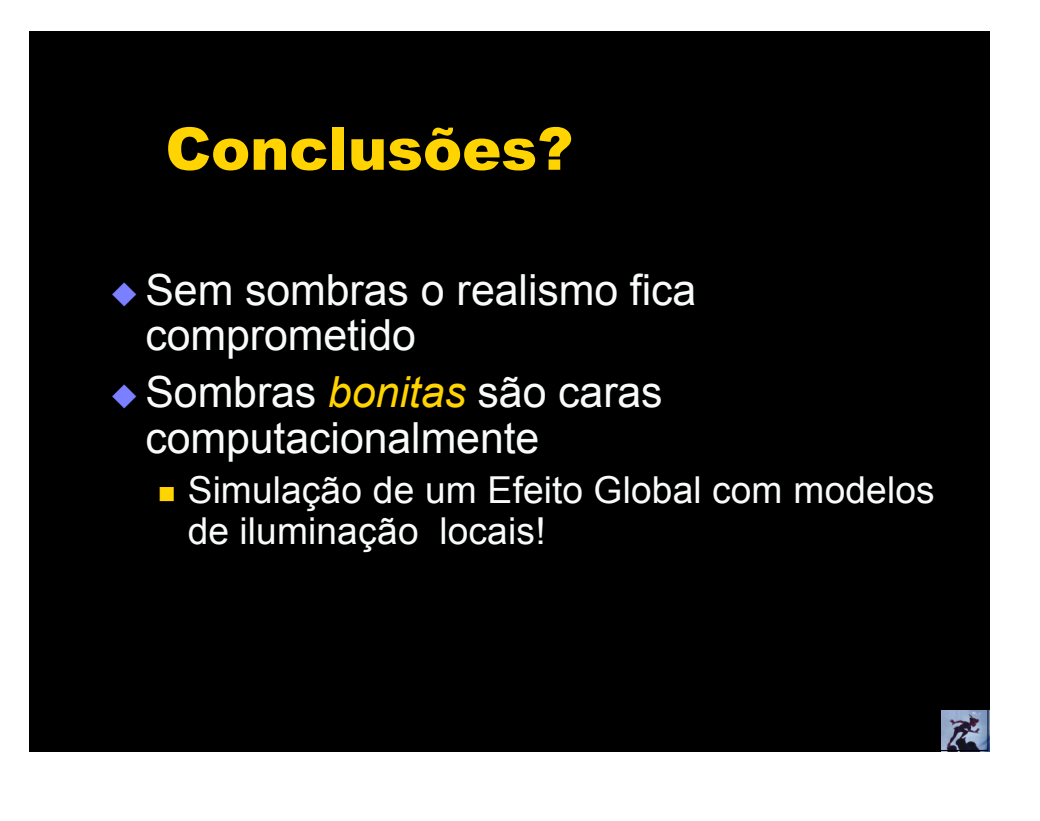

### **Otimizações**

- Explorar a nossa incapacidade de perceber se a sombra está correta
- Utilizar modelo geométrico menos detalhado
- Atualizar a informação de sombras a cada par de frames (ou menos ainda...)
- Atualização decrescente em função da distância do observador (até chegar em 0)
- Não ter todas as luzes ativas o tempo todo
- Luzes com distância de funcionamento
- Eliminar polígonos que não vêem a luz (*light culling*)

**Charles Bloom. Advanced Techniques in Shadow Mapping www.cbloom.com/3d**

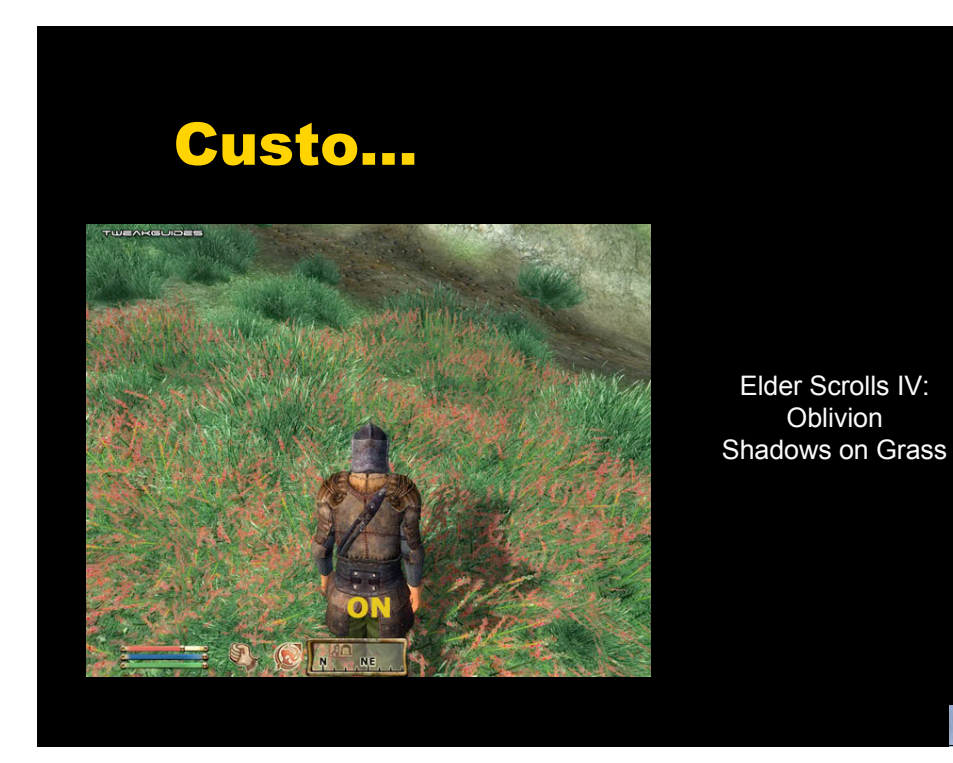

武

麗

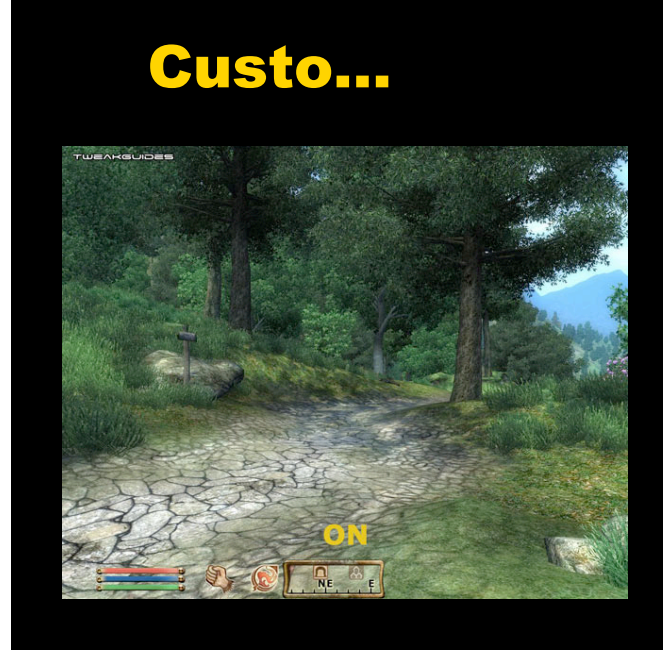

Elder Scrolls IV: Oblivion Tree Canopy Shadows

不

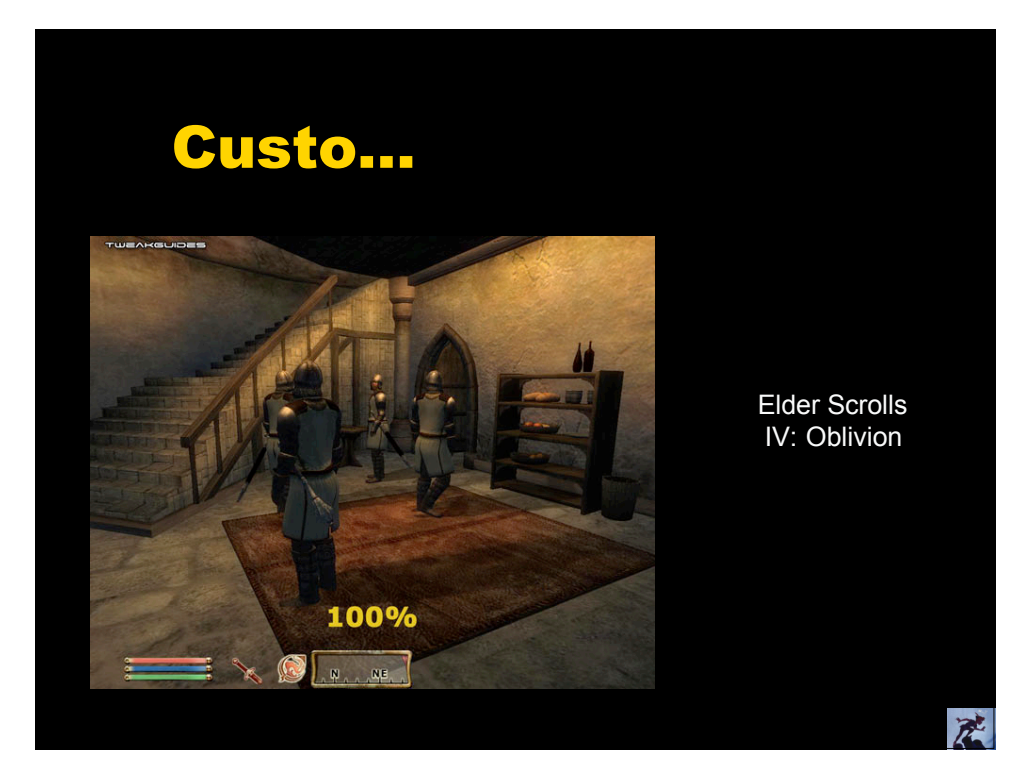

### Referências

- **T. Moeller, E. Haines:** *Real-Time Rendering*
- **P. Heckbert:** *Simulating Soft Shadows with Graphics Hardware* **(Tech Report)**
- **L. Williams:** *Casting curved shadows on curved surfaces* **(SIGGRAPH 78)**
- **M. Segal:** *Fast shadow and lighting effects using texture mapping* **(SIGGRAPH 92)**
- **A. Woo:** *A survey of shadow algorithms* **(IEEE Computer&Applications 90)**
- **W. Reeves:** *Rendering antialiased shadows with depth maps* **(SIGGRAPH 87)**
- **T. Heidmann:** *Real shadows real time* **(IRIS Universe)**
- **J. Blinn:** *Me and My (Fake) Shadow* **(Jim Blinns Corner 88)**
- **A. Woo, P. Poulin, A. Fournier:** *A Survey of Shadow Algorithms (IEEE CG&A, vol. 10, n. 6, p.13-32, nov. 1990)*

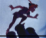